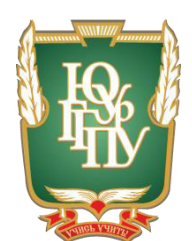

### МИНИСТЕРСТВО ОБРАЗОВАНИЯ И НАУКИ РОССИЙСКОЙ ФЕДЕРАЦИИ Федеральное государственное бюджетное образовательное учреждение **высшего образования** «ЮЖНО-УРАЛЬСКИЙ ГОСУДАРСТВЕННЫЙ ГУМАНИТАРНО-ПЕДАГОГИЧЕСКИЙ УНИВЕРСИТЕТ» **(ɎȽȻɈɍ ȼɈ «ɘɍɪȽȽɉɍ»)** Профессионально-педагогический институт Кафедра автомобильного транспорта, информационных технологий и методики обучения техническим дисциплинам

#### Компьютерный практикум «Построение информационных ресурсов» как средство организации самостоятельной работы студентов колледжа

Выпускная квалификационная работа по направлению 44.03.04 Профессиональное обучение Направленность программы бакалавриата «Информатика и вычислительная техника»

> Выполнил: Студент группы ОФ-409/079-4-1, Деняева Светлана Юрьевна Научный руководитель: Рудакова А.М., старший преподаватель каф. АТ, ИТ И МОТД ППИ ЮУрГГПУ

Проверка на объём заимствований:  $%$  авторского текста Работа рекомендована к защите  $\langle \langle \rangle \rangle$  2017  $\Gamma$ . Зав. кафедрой АТ, ИТ и МОТД В.В. Руднев

Челябинск

2017

## МИНИСТЕРСТВО ОБРАЗОВАНИЯ И НАУКИ РОССИЙСКОЙ ФЕДЕРАЦИИ Федеральное государственное бюджетное образовательное учреждение **высшего образования** «ЮЖНО-УРАЛЬСКИЙ ГОСУДАРСТВЕННЫЙ ГУМАНИТАРНО-ПЕДАГОГИЧЕСКИЙ УНИВЕРСИТЕТ» **(ɎȽȻɈɍ ȼɈ «ɘɍɪȽȽɉɍ»)** Профессионально-педагогический институт Кафедра автомобильного транспорта, информационных технологий и методики обучения техническим дисциплинам

 $H$ аправление подготовки 44.03.04 – *Профессиональное обучение*  $(u\mu\phi$ орматика и вычислительная техника)

## $3A J A H W E$

на выпускную квалификационную работу

Студентке Деняевой Светлане Юрьевне, обучающейся в группе ОФ-409/079-4-1 по направлению подготовки 44.03.04 «Профессиональное обучение (информатика и вычислительная техника)»

Научный руководитель квалификационной работы: старший преподаватель каф. АТ, ИТ и МОТД Рудакова А.М.

1. Тема квалификационной работы: «Компьютерный практикум «Построение информационных ресурсов» как средство организации самостоятельной работы студентов колледжа» утверждена приказом ректора Южно-Уральского государственного гуманитарно-педагогического үниверситета № 2996-с от «29» ноября 2016 г.

2. Срок сдачи студентом законченной работы на кафедру «19» июня 2017<sub>r</sub>

3. Содержание и объем работы (пояснительной расчетной и экспериментальной частей, т.е. перечень подлежащих разработке вопросов).

1. Раскрыть сущность, назначение и структуру компьютерного практикума

2. Выявить методические особенности разработки компьютерного практикума как средства организации самостоятельной работы студентов компьютерных специальностей колледжа.

3. Выявить структуру электронного учебного пособия.

4. Разработать компьютерный практикум по теме «Построение информащионных ресурсов».

5. Осуществить апробацию разработанного компьютерного практикума в условиях ГБПОУ «Челябинский радиотехнический техникум».

4. Материалы для выполнения квалификационной работы:

1. Учебная, научно-техническая, педагогическая, методическая литература по теме квалификационной работы.

2. Материалы преддипломной практики по теме квалификационной работы.

5. Перечень графического материала (с точным указанием обязательных

таблиц, чертежей или графиков, образцов и др.) Слайды по разделам квалификационной работы.

1. Таблица тематического плана изучения дисциплины.

#### 6. Консультанты по специальным разделам ВКР:

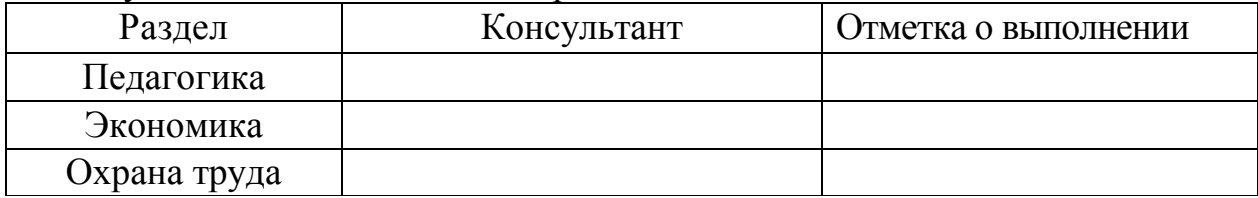

## Ⱦɚɬɚ ɜɵɞɚɱɢ ɡɚɞɚɧɢɹ «\_01\_»\_ɞɟɤɚɛɪɹ\_2016\_ ɝɨɞɚ Задание выдал <u>Годнись научного руководителя</u> <u>Рудакова А.М.</u>

Фамилия, Имя, Отчество, ученое звание и степень

Задание принял Деняева С.Ю.

Подпись студента Фамилия, Имя, Отчество студента

### КА ПЕН ЛАРНЫЙ ПЛАН

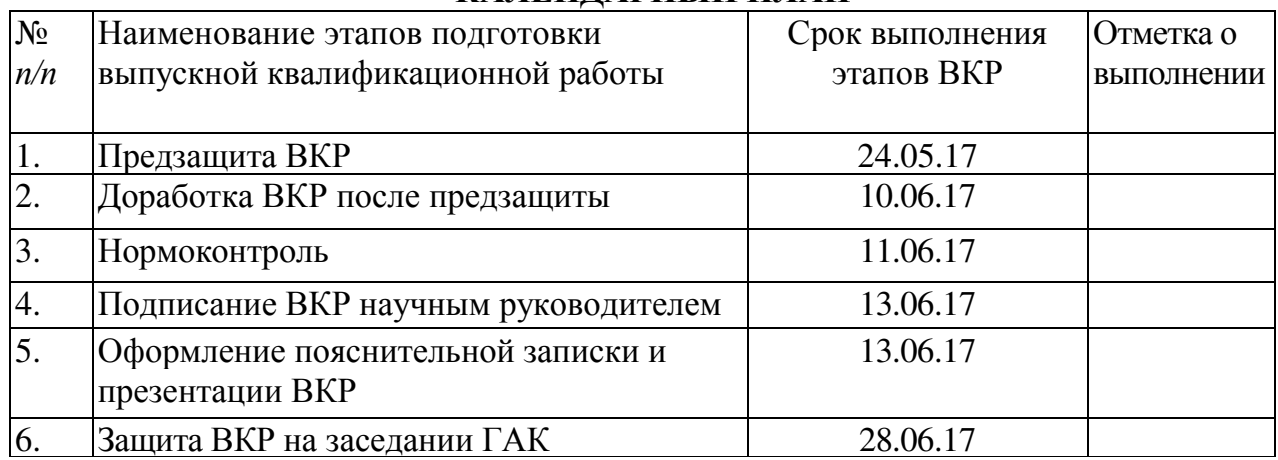

#### Автор ВКР Деняева С.Ю.

Фамилия, Имя, Отчество студента и и подпись студента Подпись студента

#### Научный руководитель ВКР

#### Рулакова А.М.

Фамилия, Имя, Отчество, ученое звание

Подпись научного руководителя

#### Заведующий

кафедрой <u>Руднев Валерий Валентинович, доцент, к.т.н.</u><br><sup>Фамилия</sup>, Имя, Отчество, ученое звание<br>Подпись заведующего кафедрой

Фамилия, Имя, Отчество, ученое звание

### **АННОТАЦИЯ**

Компьютерный практикум «Построение информационных ресурсов» как средство организации самостоятельной работы студентов компьютерных специальностей колледжа. -Челябинск: ЮУрГГПУ, 2017, \_56 стр. машинописного текста, 5 таблиц, 7 рисунков, список использованной литературы 52 наименований

Ключевые слова: КОМПЬЮТЕРНЫЙ ПРАКТИКУМ, ПЕДАГОГИЧЕСКИЕ ПРОГРАММНЫЕ СРЕДСТВА, САМОСТОЯТЕЛЬНАЯ PAEOTA.

В теоретической части квалификационной работы проведен анализ научно – методической и технической литературы по проблеме разработки и применения компьютерного практикума как средства организации самостоятельной работы студентов колледжа, уделено внимание анализу содержания, форм, принципов создания компьютерного практикума в процессе профессионального обучения; рассмотрены дидактические особенности темы «Построение информационных ресурсов», как содержательной основы компьютерного практикума.

В практической части квалификационной работы:

разработан компьютерный практикум по теме «Построение информационных ресурсов»;

проведена экспериментальная проверка эффективности применения разработанного программного продукта;

выполнено описание результатов, полученных в процессе инновационной леятельности.

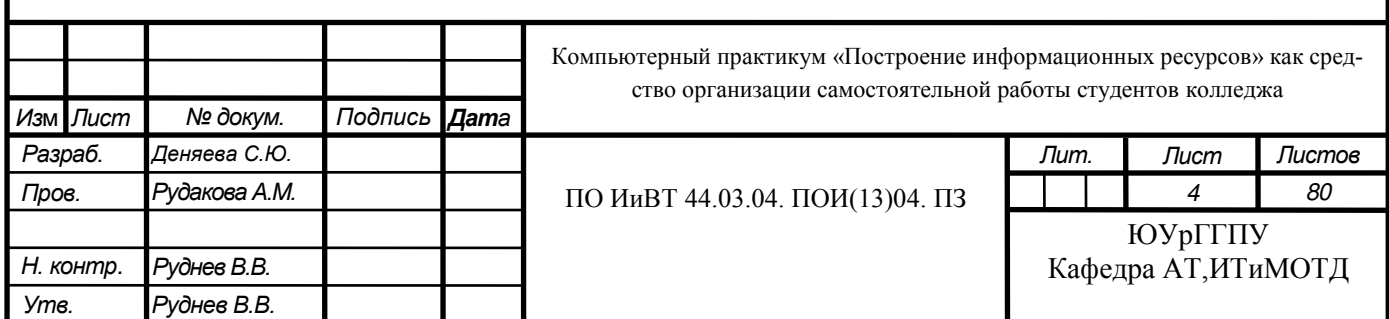

## Оглавление

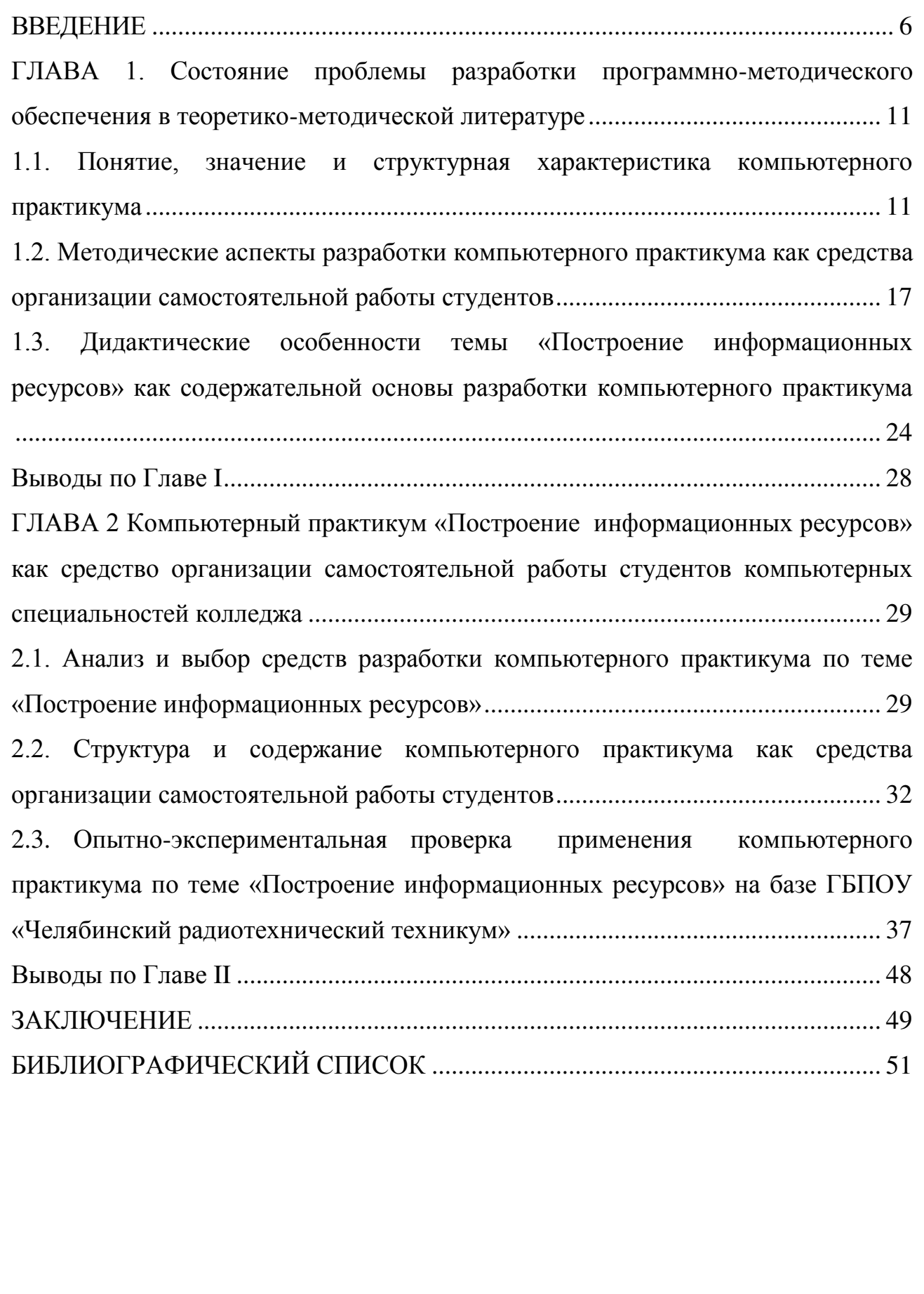

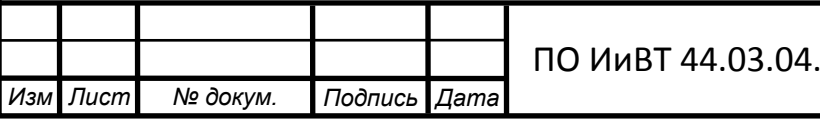

Т

#### ВВЕДЕНИЕ

<span id="page-5-0"></span>Актуальность. Необходимость обеспечения качественной реализации федерального государственного образовательного стандарта среднего профессионального образования активизировала поиск педагогической наукой и практикой путей повышения эффективности образовательного процесса, совершенствования всех его составных элементов [6, 240].

Выстраиваются иные, чем прежде приоритеты целей процесса образования. Усиливается его ориентация на конечные результаты, в частности, на формирование личности специалиста, его нравственного и творческого потенциала. Ключевым моментом является перевод подготовки студентов на качественно новый уровень, отвечающий современным требованиям, в строгом соответствии с нормативными актами; интенсификация образовательного процесса за счет оптимального сочетания традиционных и нетрадиционных (инновационных) форм обучения в сочетании с усилением их практической направленности; информатизация образования, основанная на творческом внедрении современных информационных технологий обучения. В связи с этим значительно возрос интерес педагогической общественности к проблеме разработки и внедрения нетрадиционных технологий, базирующихся на использовании вычислительной техники.

И это закономерно. Ведь педагогическая наука и практика убедительно доказывают, что применение современных информационных технологий и компьютерных средств обучения значительно повышает качество и результативность образовательного процесса. Информационные технологии активизируют мыслительную деятельность обучающихся, способствуют индивидуализации процесса обучения, позволяют ускорить передачу знаний, охватить огромный объем данных [27, 91].

Эффективность обучения с использованием информационных технологий подтверждена в работах В.П.Беспалько [40], Е.С.Полат [24, 89]. Теоретические основы создания электронных средств обучения рассмотрены в исследованиях

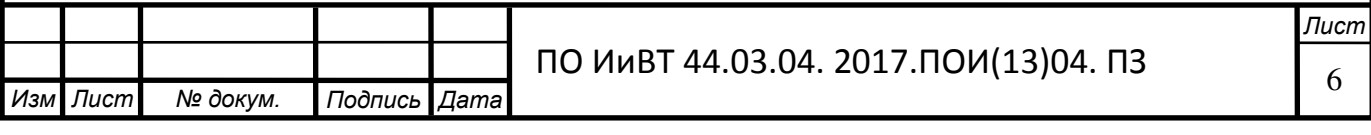

Башмаковой А.И., Башмакова И.А. [2, 55], А.Ю.Уварова, Л.Х. Зайнутдиновой [10, 264] и др. Значительный вклад в разработку проблемы внесли Горлушкина Н.Н [8, 131], И.В. Вострокнутов [7, 128], Е.И. Машбиц [45].

Но, невзирая на то, что с каждым годом неуклонно растет выпуск различных педагогических программных средств обучения, большинство из них являются не до конца проработанными, находящимися в стадии развития, дидактические возможности персонального компьютера используются довольно ограниченно. Отдельную нерешенную проблему представляет собой высокая теоретизированность учебного материала и низкий уровень его практической применяемости. Зачастую включение практических работ ведется недостаточно организованно и последовательно, характеризуется эпизодичностью и поверхностным применением межпредметных связей с дальнейшей профессиональной деятельностью обучаемых.

Как уже говорилось ранее, основная задача образования на данное время заключается в формировании творческой личности специалиста, способного к саморазвитию, самообразованию, инновационной деятельности [31, 97]. Решение этой задачи вряд ли возможно только путем передачи знаний в готовом виде. Учебный материал должен быть изложен таким образом, чтобы не только дать обучающимся необходимые теоретические сведения, но и подвести их к систематизации, теоретическому осмыслению, обобщению уже имеющегося опыта, а также возможности применения полученных знаний на практике.

Решением данной проблемы может быть использование компьютерных практикумов в подготовке будущих специалистов, что позволит укрепить связь между теорией и практикой. Ведь именно при выполнении практических заданий развивается способность к проведению исследовательской работы, формируется абстрактное логическое мышление, развиваются умения использовать методы индукции и дедукции, наиболее полно осуществляется процесс формирования профессиональной компетентности.

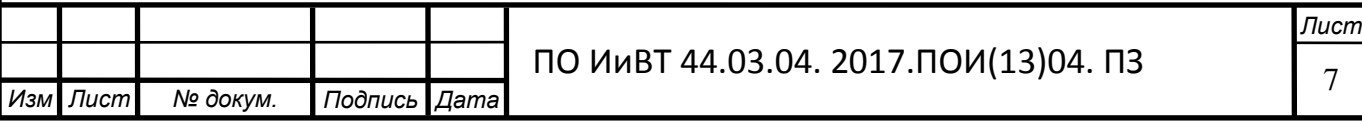

Возникает противоречие: между необходимостью подготовки квалифицированных специалистов и недостатком качественного учебнометодического обеспечения. В дальнейшем данное противоречие приведет к невозможности для большинства обучающихся полностью освоить содержание темы. Данное противоречие обусловливает актуальность исследования.

Вышеперечисленные противоречия определили проблему исследования, заключающуюся в необходимости разработки компьютерного практикума по теме «Построение информационных ресурсов». На основе данной проблемы была определена и *тема исследования* – Компьютерный практикум «Построение информационных ресурсов» как средство организации самостоятельной работы студентов компьютерных специальностей колледжа.

*Цель исследования*: теоретико-методическое обоснование, проектирование, создание и опытная проверка применения компьютерного практикума по теме «Построение информационных ресурсов».

Объект исследования: процесс проведения компьютерного практикума по теме «Построение информационных ресурсов».

*Предмет исследования:* структура и содержание компьютерного практикума «Построение информационных ресурсов» как средства организации самостоятельной работы студентов компьютерных специальностей колледжа.

Гипотеза исследования: компьютерный практикум «Построение информационных ресурсов» для организации самостоятельной работы студентов компьютерных специальностей колледжа можно разработать, если:

— проанализировать литературу по проблеме разработки;

- разработать структуру и содержание компьютерного практикума по теме «Построение информационных ресурсов»

- создать указанное педагогическое программное средство по построению информационных ресурсов.

Задачи исследования:

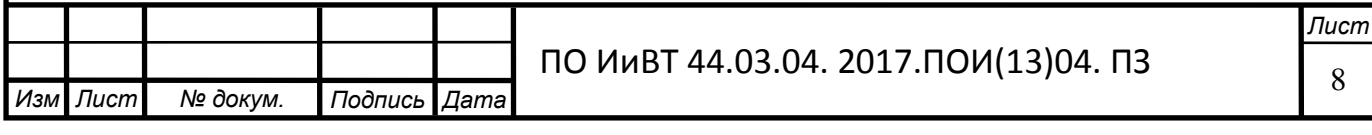

1. Изучить теоретические основы: понятие, значение и особенности компьютерного практикума по теме «Построение информационных ресурсов»;

2. Выявить методические особенности разработки компьютерного практикума как средства организации самостоятельной работы студентов компьютерных специальностей колледжа;

3. Исследовать дидактические особенности темы «Построение информационных ресурсов» как содержательную основу разработки компьютерного практикума;

4. Подобрать средство разработки компьютерного практикума;

5. Разработать структуру и содержание компьютерного практикума по теме «Построение информационных ресурсов»;

6. Осуществить опытную проверку применения компьютерного практикума в условиях Челябинского радиотехнического техникума г. Челябинска;

7. Проанализировать результаты исследования;

Теоретико-методологической основой исследования явились основные идеи работ по разработке, созданию и оценке качества электронных образовательных ресурсов (А.И. Башмаков, И.Е. Вострокнутов, Л.Х. Зайнутдинова, В.Ю. Матыкин и др.), работы по созданию педагогических программных средств (Горлушкина Н.Н.), психолого-педагогические проблемы компьютеризации обучения (Е.И. Машбиц).

Были выбраны следующие методы исследования:

— изучение и анализ теоретической и методической литературы, нормативных и методических документов и материалов, определяющих понятие и назначение компьютерного практикума;

— изучение процесса проектирования и разработки компьютерного практикума в теоретико-методической литературе;

— изучение и анализ специальной литературы, описывающей существующие средства и этапы разработки учебно-методического средства;

Практическая значимость исследования заключается в:

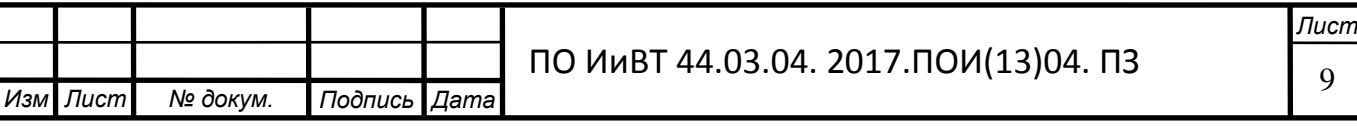

— создании компьютерного практикума «Построение информационных ресурсов» для организации самостоятельной работы студентов компьютерных специальностей колледжа;

- возможности применения данного педагогического программного средства педагогами профессионального образования в процессе обучения.

База исследования: ГБПОУ "Челябинский радиотехнический техникум (г. Челябинск, ул. Энтузиастов-17).

Структура работы включает введение, основную часть (две главы), выводы по главам, заключение, библиографический список, приложения.

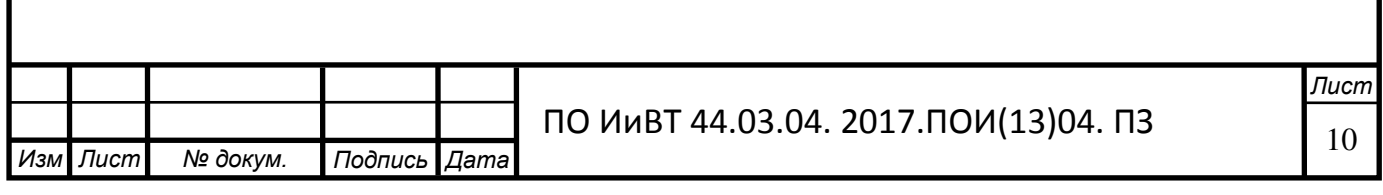

<span id="page-10-0"></span>ГЛАВА 1. Состояние проблемы разработки программно-методического **ыбеспечения в теоретико-методической литературе** 

# <span id="page-10-1"></span>1.1. Понятие, значение и структурная характеристика компьютерного практикума

Образование – ключевой компонент в развитии каждого человека, необходимый для достижения целей во всех сферах жизнедеятельности общества. Верно выстроенный учебный процесс способен не только удовлетворить потребность в образовании, но и создать фундамент для последующего саморазвития личности.

На текущем этапе развития образование в России переживает некоторые трудности. Связано это, прежде всего, с коренными переменами социальнополитической, финансовой обстановки в стране за последние 20-25 лет.

Изменение общественной ситуации, социального сознания, ценностей и смысло-жизненных ориентаций обуславливает поиск новых путей совершенствования образования с учетом всего предыдущего опыта. При этом не маловажное значение имеет не только изменение содержания и технологий образования, но и преобразование подготовки студентов в плане рационализации, усовершенствования учебного процесса [8, 103].

В настоящее время активно идут процессы внедрения в образовательный процесс компьютерных технологий. Компьютеры, разработанные первоначально для автоматизации вычислительных операций, с развитием средств мультимедиа превратились в мощнейший инструмент обработки информации различного рода. Свое применение они нашли и в сфере образования, предоставив свои возможности при работе с объемом человеческих знаний, накопленных за всю историю человечества [9].

Современное образование невозможно представить без дидактической компьютерной среды как одной из ведущих составляющих системы обучения. По определению, данному И. Р. Сташкевич в, дидактическая компьютерная среда представляет собой совокупность условий, реализуемых компьютером в

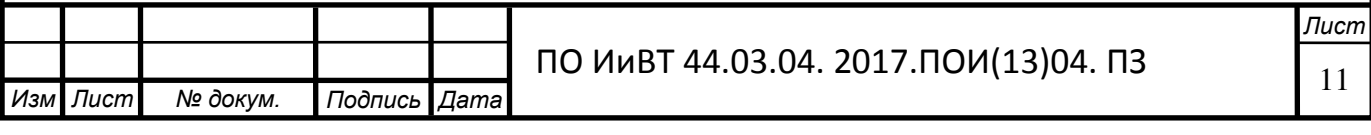

качестве специально разработанного программного продукта предметной области учебной дисциплины [49].

Организация дидактической компьютерной среды направлена прежде всего на стимулирование самостоятельной учебно-познавательной деятельности студентов. На основе ее индивидуального проектирования, объединяющего в себе как компоненты деятельности обучающего, так и компоненты деятельности обучаемого. Образовательные технологии должны быть ориентированы на формирование творческого мышления студентов, их способности генерировать нестандартные идеи при решении учебных, практических или творческих задач. Это основной фактор формирования профессиональной компетентности будущих специалистов. Вместе с тем основное требование модернизации образования - переход от информативной модели обучения к развивающей, что предполагает формирование у студентов не только предметных знаний, но и умений самостоятельно приобретать их [11, 38].

Несомненно, в условиях информатизации ключевым понятием и базовым элементом дидактической компьютерной среды является сам компьютер, выступающий в ней и как инструмент создания программного продукта обучающего характера, и как средство его реализации [28, 194]. В исследованиях, посвященных данному вопросу, компьютер рассматривается как средство решения ряда задач: от предложения широкого спектра наименований возможных источников информации по определенной проблеме, снабжение сведениями по изучаемой теме, обеспечение контроля в целях выявления уровня усвоения знаний до предоставления возможности обмена информацией между студентами и проектирования собственной учебной работы [13, 58].

Учитывая доказательства педагогической практики по вопросу применения дидактических возможностей компьютера и раскрывая понятие «дидактическая компьютерная среда», мы можем говорить о целесообразности применения компьютера в качестве хорошего «помощника» преподавателя в

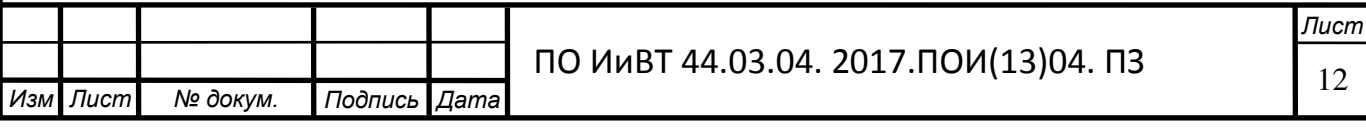

развитии студентов, их познавательного интереса, инициативности в учебной работе [7, 91].

Основная задача, которую должен решать преподаватель, - это создание учебно-методического обеспечения самостоятельной работы студентов, которое направляло бы их на систематизацию, осознание, обобщение уже существующего опыта, давало бы возможность применения полученных знаний на практике и способствовало бы развитию их творческого мышления, познавательной активности и самостоятельности.

Так, разработка компьютерного практикума призвана повысить эффективность усвоения учебного материала.

Компьютерный практикум является одним из видов педагогических программных средств, направленный на выработку умений и навыков решения типовых практических задач.

Раскроем содержание понятия «программные педагогические средства».

С одной стороны, программные педагогические средства – это пакеты прикладных программ для использования в процессе обучения различным предметам [14, 69]. Таким образом, мы определили место программных педагогических средств в составе программного обеспечения компьютера. С другой стороны, – это дидактические средства, предназначенные для различных целей обучения: формирования знаний, умений и навыков, контроля за качеством их усвоения и другие, то есть это компоненты процесса обучения [14, 74]. Первое принципиально важно для решения вопроса о составе и видах программных педагогических средств, второе – для определения их места среди многочисленных дидактических средств обучения, выявления классов задач, которые целесообразно решать с применением программных средств, для соотнесения традиционных и программных средств обучения.

Педагогические программные средства могут быть классифицированы по целевому назначению, по функциональному строению и по степени активности учащегося. По целевому назначению различают демонстрационные,

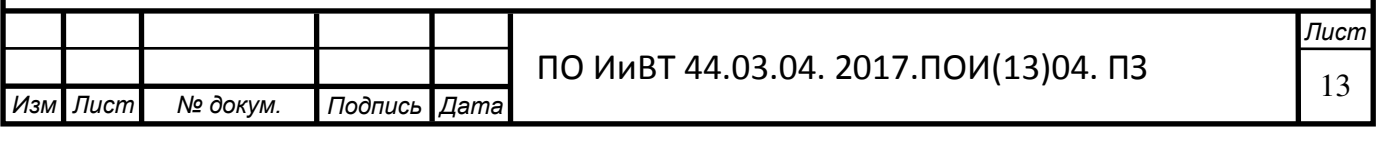

формирующие, управляющие и контролирующие педагогические программные средства [17, 46].

Демонстрационные программы — это те, которые или представляют визуальную информацию [10, 64].

Среди формирующих программ различают программы: формирующие знания, формирующие умения и формирующие навыки.

К программам, формирующим знания, относятся:

—информационно-справочные - программные оболочки, определяющие системный набор теоретических сведений, терминов, развернутых пояснений к ним, обеспечивающие возможность поиска и выборки необходимой тематической информации и реализации запросов;

- поисковые - программные оболочки, обеспечивающие возможность поиска необходимой информации в процессе обучения [30, 72].

К программам, формирующим умения, относятся:

— компьютерные лабораторные практикумы;

**- Генераторы заданий.** 

К программам, формирующим навыки, относятся:

- компьютерные тренажеры - компьютерные программы, имитирующие реальные процессы и ситуации перед пользователем с целью закрепления навыков;

-игровые программы - компьютерные программы, в основу которых положена игровая технология, позволяющая управлять процессом познания с поставленными целями  $[10, 86]$ .

Исходя из данной классификации, можно сказать, что компьютерный практикум это разработанная и реализованная средством компьютера практическая работа, предназначенная для закрепления знаний, приобретенных в ходе базовой подготовки, и выработки на их основе умений и навыков решения типовых практических задач, ориентированная на самостоятельную работу обучаемых.

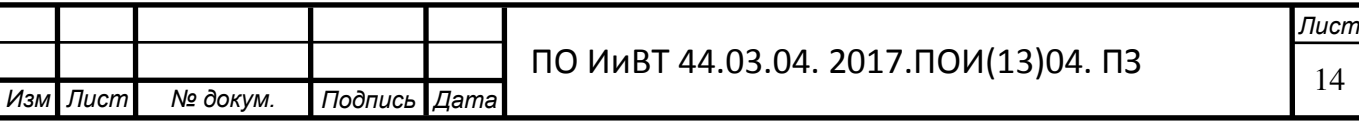

Приведенная классификация позволяет обобщить и перечислить наиболее значимые, с позиции педагогики и психологии, методические цели, реализация которых оправдывает введение педагогических программных средств в учебный процесс [43]:

1) усиление мотивации обучения;

2) формирование системы ориентиров;

3) оптимальное соединение различных видов мыслительной деятельности;

4) возможность управляющего воздействия (фактический диалог, направленный диалог, взаимодействующий диалог);

5) контроль и обратная связь с диагностикой и оценкой результатов, т.е. коррекция выполняемой деятельности;

6) индивидуализация и дифференциация обучения;

8) наглядность;

10) проведение практикума в режиме "интерфейса";

Продуктивность применения компьютерного практикума в образовательном процессе подтвердила современная педагогическая практика. Отметим, что организация процесса обучения в компьютерной среде – это, с одной стороны, процесс приобретения обучающимися новой информации и освоения ими современных способов учебной деятельности, с другой стороны дополнительная возможность преподавателя стимулировать инициативность студентов в учебной работе, развивать их познавательный интерес и умственную деятельность [20, 91].

Компьютерный практикум может быть представлен тремя аспектами: педагогическим, информационным и коммуникативным [16, 122].

Педагогический аспект характеризуется организацией учебной работы на компьютере через самоопределение обучаемым хода процесса обучения (сам выбирает модуль для изучения, сам устанавливает продолжительность работы с ним, имеет возможность внести предложения по дополнению и коррекции

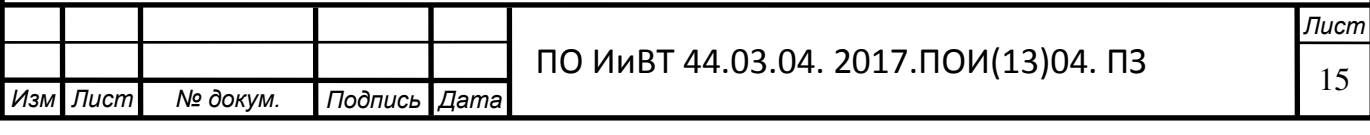

электронного материала с последующим их учетом разработчиками практикума как программного продукта, сам контролирует свои знания и т.д.).

При этом педагогический аспект компьютерного практикума представлен:

—информацией о целях рассматриваемого в практикуме раздела и его месте во всем курсе;

— краткой характеристикой его содержания, порядком и рекомендациями по изучению;

— обзором дополнительных материалов и формы контроля, порядком организации взаимодействия с преподавателем;

— блоком самоконтроля, служащим для проверки уровня усвоения настоящим студентом полученной посредством компьютерного практикума учебной информации и возможностью взаимодействия с преподавателем с целью консультирования и отчетности.

Информационный аспект являет собой дидактическую систему знаний и умений изучать будущим специалистом предлагаемую проблему, которая представлена поддерживающими ее электронными материалами. Система гиперссылок, выполняющая в компьютерном практикуме навигационную функцию, предоставляет студенту возможность легко производить самоуправление процессом изучения любой структурной единицы практикума, а также и самоконтролем.

Коммуникационный аспект выражается в разрешении контактов обучающегося с преподавателем и другими студентами в процессе учения, а в частности, в процессе проработки той или иной профессиональноориентированной ситуации, представленной средством компьютерного практикума.

Использование компьютерных практикумов в подготовке будущих специалистов позволяет укрепить связь между теорией и практикой в процессе изучения, в частности специализированных дисциплин, способствуя тем самым стимулированию студентов к решению профессионально-ориентированных

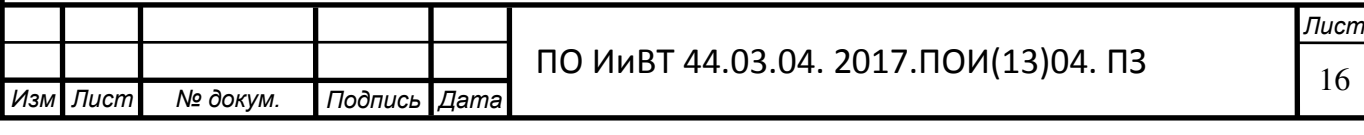

задач, требующих определения собственной позиции относительно будущей профессиональной деятельности, и как следствие развитию мыслительной деятельности будущих специалистов [27, 54].

# <span id="page-16-0"></span>1.2. Методические аспекты разработки компьютерного практикума как средства организации самостоятельной работы студентов

Самостоятельная работа студентов является важнейшим компонентом педагогического процесса, объединяющим различные виды индивидуальной и коллективной учебной деятельности, осуществляемые во время аудиторных и внеаудиторных занятий.

В контексте современной парадигмы обучения самостоятельная работа является доминирующей среди других видов учебной деятельности студентов и позволяет представить знания в качестве объекта собственной деятельности. Познавательная деятельность студентов в процессе выполнения самостоятельной работы характеризуется высоким уровнем активности и самостоятельности, а также является одной из форм приобщения субъекта к творческой деятельности. В дидактике со времен А. Дистервега придавалось и придается первостепенное значение именно такому виду учебной деятельности как самостоятельная работа. Сегодня на всех этапах обучения педагоги как аксиому принимают положение, им сформулированное о том, что «знания можно предложить, но овладеть ими может и должен каждый самостоятельно» [6, 192].

Общие цели проведения самостоятельной работы:

— формирование и развитие профессиональных и общих компетенций (п. 7.1 ФГОС СПО) и их элементов (знаний, умений, практического опыта) в соответствии с требованиями ФГОС СПО и запросами работодателей; формирование компетенции поиска и использования информации необходимой для эффективного выполнения профессиональных задач, профессионального и личностного роста;

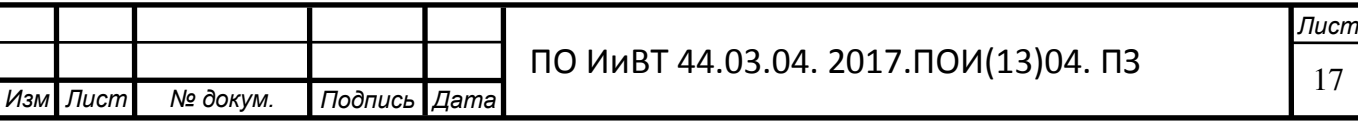

— формирование компетенции использования информационнокоммуникационных технологий в профессиональной деятельности;

— совершенствование познавательных способностей и развитие активности студентов;

— формирование самостоятельности профессионального мышления: способности к профессиональному и личностному развитию, самообразованию и самореализации;

— развитие культуры межличностного общения, взаимодействия между людьми, формирования умений работы в команде, эффективного общения с коллегами, руководством, потребителями.

В настоящее время в условиях интенсивной информатизации общества, перехода его на новый интеркультурный уровень общения эффективным средством рациональной организации самостоятельной работы студентов является применение компьютера [11, 53].

Основной идеей введения компьютера в образовательный процесс является увеличение сектора самостоятельной учебной работы студентов. Принципиальное новшество, вносимое компьютером в образовательный процесс – интерактивность, позволяющая развивать активно-деятельностные формы обучения.

Активизация обучения прежде всего связана с диалоговым характером работы студентов с компьютером. В традиционной системе обучении главным является предоставление обучающимся информации в устной форме, при этом у студентов редко появляется возможность проявлять активность на занятии, а у педагога нет возможности организовать активную работу каждого студента. Вследствие этого традиционная система обучения, прежде всего, является пассивным и на занятии активно работают небольшое количество обучающихся. А применение компьютера позволит педагогу стимулировать студентов к деятельности и автоматизировано проводить контроль результатов их работы [24, 87].

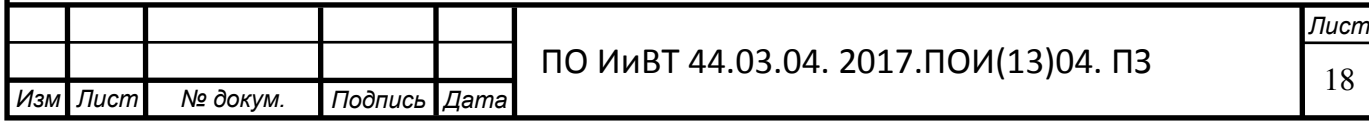

Индивидуализация обучения при использовании компьютера также связана с интерактивным характером работы с компьютером и наличием компьютеров на рабочих местах: каждый студент может сам выбирать темп обучения. Также педагогическое программное средство, с помощью которого ведется обучение позволит обеспечить более глубокий и тонкий учет индивидуальных особенностей обучающихся.

Одним из основополагающих принципов образовательного процесса, общеизвестно, является принцип взаимосвязи теории с практикой. Он подразумевает, что овладение научными знаниями должно осуществляться в тесной взаимосвязи с раскрытием важнейших путей их применения в жизни. На данный момент остро стоит вопрос о соотношении теории и практики применительно к научному знанию. Традиционное обучение в значительной степени теотеризированно. Если же вести обучение с помощью компьютера, оно приобретает практический уклон: диалоговый характер работы с компьютером, его вычислительные моделирующие возможности предрасполагают к обучению в форме решения задач практической направленности [18, 129].

Эффективность применения компьютера в учебном процессе зависит от качества обучающих программ. Создание обучающих программ, в частности, компьютерного практикума - творческий процесс, требующий не только логического мышления, но и интуиции.

Будучи средством обучения в руках преподавателя, компьютерный практикум должен способствовать повышению эффективности его труда, а именно:

— высвобождать время для проведения индивидуальной работы с обучаемыми за счет передачи ряда функций ЭВМ;

— автоматизировать контроль результатов работы студентови их статистическую обработку;

— выдавать сведения о результатах работы каждого обучаемого [38].

Разработка компьютерного практикума представляет собой сложный, многоуровневый процесс. В связи с этим правомерно предъявлять ряд

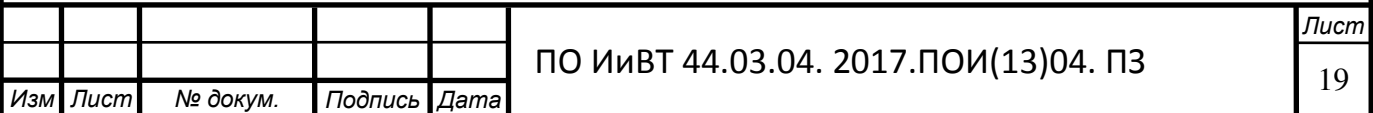

.

требований к разрабатываемым программным средствам, чтобы их использование не вызывало бы отрицательных последствий, а служило бы целям интенсификации учебного процесса, развития личности обучаемого.

Исследованием психолого-педагогических, дидактических и методических принципов проектирования и использования педагогических программных средств занимались многие отечественные ученые, такие как А. А. Вербицкий, Р. Вильямс, П. Я. Гальперин, Б. С. Гершунский, Ю. А. Даринский, В. А. Извозчиков, В. Н. Каптелинин, К. Маклин, А. И. Печников, Н. И. Повякель, Н. Ф. Талызина, М. С. Шехтер и другие.

Перечислим основные требования, предъявляемые к педагогическим программным средствам [12, 86]:

Дидактические требования.

Требование обеспечения *научности* содержания предполагает предъявление средствами программы научно - достоверных сведений. При этом возможность моделирования, имитации изучаемых объектов, явлений, процессов может обеспечить проведение экспериментально исследовательской деятельности, инициирующей самостоятельное "открытие" закономерностей изучаемых процессов, и вместе с тем приблизить школьный эксперимент к современным научным методам исследования.

Требование обеспечения доступности означает, что предъявляемый программой учебный материал, формы и методы организации учебной деятельности должны соответствовать уровню подготовки обучаемых и их возрастным особенностям. Установление того, доступен ли пониманию обучаемого предъявляемый с помощью педагогических программных средств учебный материал, соответствует ли он ранее приобретенным знаниям, умениям и навыкам, производится с помощью тестирования. От установленных результатов зависит дальнейший ход обучения.

Требование *адаптивности* предполагает реализацию индивидуального подхода к обучаемому, учет индивидуальных возможностей воспринять предложенный учебный материал. Реализация адаптивности может

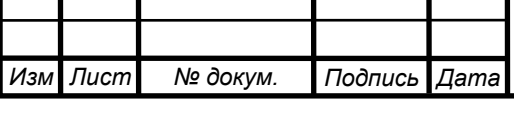

**Лист** 

обеспечиваться различными средствами наглядности, несколькими уровнями дифференциации при предъявлении учебного материала по сложности, объему, содержанию.

Требование обеспечения систематичности и последовательности *обучения* предполагает необходимость усвоения обучаемым системы понятий, фактов и способов деятельности в их логической связи с целью обеспечения последовательности и преемственности в овладении знаниями, умениями и навыками.

Требование обеспечения *сознательности* обучения, *самостоятельности* и активизации деятельности обучаемого предполагает обеспечение средствами программы самостоятельных действий по извлечению учебной информации при четком понимании конкретных целей и задач учебной деятельности. Активизация деятельности обучаемого может обеспечиваться возможностью самостоятельного управления ситуацией на экране, выбора режима учебной деятельности; вариативности действий в случае принятия самостоятельного решения; создания позитивных стимулов, побуждающих к учебной деятельности, повышающих мотивацию обучения.

Tребование обеспечения прочности усвоения результатов обучения предполагает обеспечение осознанного усвоения обучаемым содержания, внутренней логики и структуры учебного материала. Это требование достигается осуществлением самоконтроля и самокоррекции; обеспечением контроля на основе обратной связи, с диагностикой ошибок по результатам обучения и оценкой результатов учебной деятельности.

Эргономические требования

Эргономические требования к содержанию предъявляют следующие требования:

учет возрастных и индивидуальных особенностей обучающихся, различные типы организации нервной деятельности, различные типы мышления, закономерности восстановления интеллектуальной и эмоциональной работоспособности;

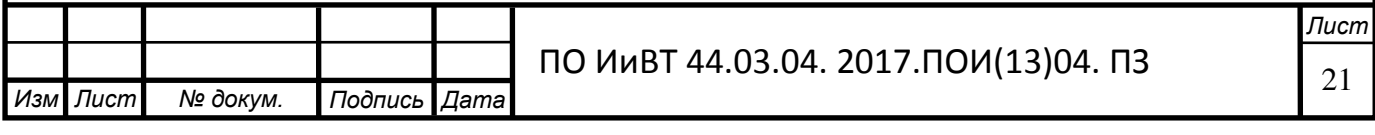

**• обеспечение повышения уровня мотивации обучения** 

установление требований к изображению информации (цветовая гамма, разборчивость, четкость изображения), к эффективности считывания изображения, к расположению текста на экране [28, 134].

Эстетические требования

Эстетические требования немногочисленны, представляют собой совокупность норм и условий, определяющих целостность композиции цветового решения предъявляемой на экране дисплея информации, а также товарный вид программного изделия и соответствующих программных документов.

Эстетические требования устанавливают: соответствие эстетического оформления функциональному назначению педагогических программных средств; соответствие цветового колорита назначению педагогических программных средств и эргономическим требованиям; упорядоченность и выразительность графических и изобразительных элементов [17, 83].

Программно-технические требования

Программно-технические требования – совокупность норм и условий, определяющих уровень технических и программных решений, структуру и показатели качества применения педагогических программных средств с учетом программной реализации поставленных педагогических целей и задач обучения.

Программно-технические требования определяют требования по обеспечению:

устойчивости к ошибочным и некорректным действиям пользователя;

минимизации времени на действия пользователя;

.

восстановления системной области перед завершением работы программы;

защиты от несанкционированных действий пользователя;

Процесс разработки педагогического программного средства состоит из двух основных этапов: подготовительного и компоновки [9, 65].

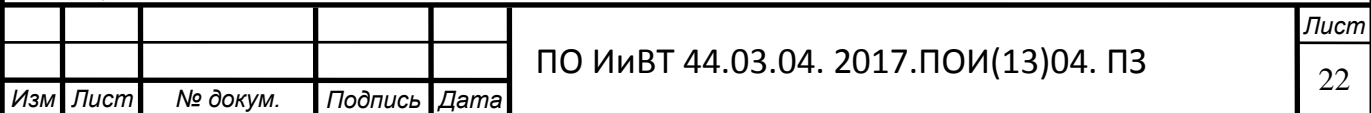

В общем виде процесс разработки педагогического программного средства поясняет схема, представленная на рисунке 1.

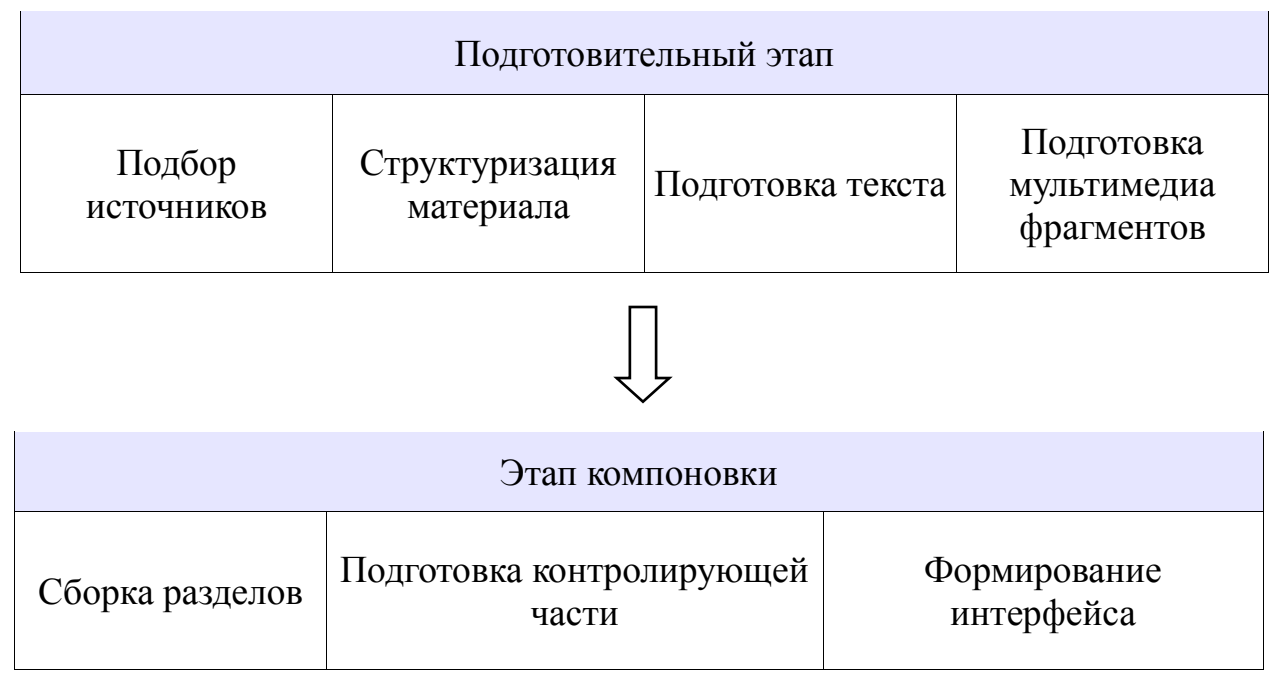

Рисунок 1 — Процесс разработки педагогического программного средства

Рассмотрим подробнее содержание отдельных этапов разработки педагогического программного средства.

На первом этапе (подготовительном) производится:

подбор источников и формирование основного содержания;

структуризация материала и разработка оглавления или сценария;

— переработка текста и формирование основных разделов;

выбор, создание и обработка материала для мультимедийного воплощения (видеосюжеты, звуковое сопровождение, графические изображения).

В настоящее время разработка педагогических программных средств должна быть ориентирована на получение заданных программой дисциплины компетенций. И основным критерием отбора содержания выступают требования ГОС СПО (теоретический аспект) и профессиограммы специалиста (практический аспект).

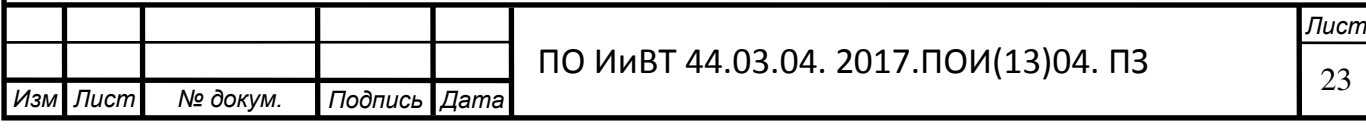

Весь учебный материал должен быть четко структурирован по модулям, определен порядок изучения модулей и их взаимосвязь. Каждый модуль должен быть разбит на разделы, темы и т.д. Содержание каждого раздела или темы должно быть кратким, ясным, содержать основные моменты [33, 183].

На втором этапе производится компоновка (сборка в единое целое) всех отобранных и разработанных частей (информационных, обучающих, контролирующих) для предъявления обучающимся в соответствии с задуманным педагогическим сценарием [2, 97].

Педагогический сценарий курса дает представление об учебном материале, о педагогических и информационных технологиях, используемых для организации учебного диалога, о методических принципах и приемах [6, 99].

# <span id="page-23-0"></span>1.3. Дидактические особенности темы «Построение информационных ресурсов» как содержательной основы разработки компьютерного практи**кума**

Тема «Построение информационных ресурсов» входит в состав общеобразовательной дисциплины «Информатика и ИКТ», которая является частью программы подготовки специалистов среднего звена в соответствии с ФГОС по специальности СПО 09.02.05 «Прикладная информатика (по отраслям)», укрупненной группы специальностей 090000 «Информатика и вычислительная техника».

Целью освоения темы является знакомство с видами профессиональной информационной деятельности человека с использованием технических средств и информационных ресурсов, принципами разработки интернет ресурсов на базе языка гипертекстовой разметки HTML и технологий стилевых таблиц CSS.

В учебном плане на изучение темы «Построение информационных ресурсов» отводится 18 часов, в том числе: обязательной аудиторной учебной нагрузки обучающегося 10 часов, и самостоятельной рабо-

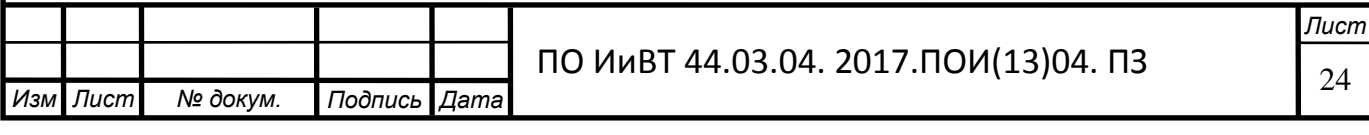

ты обучающегося 8 часов. Примерный план изучения темы приведен в таблице

1.

 $M$ 

Таблица – 1 План изучения темы «Построение информационных ресурсов»

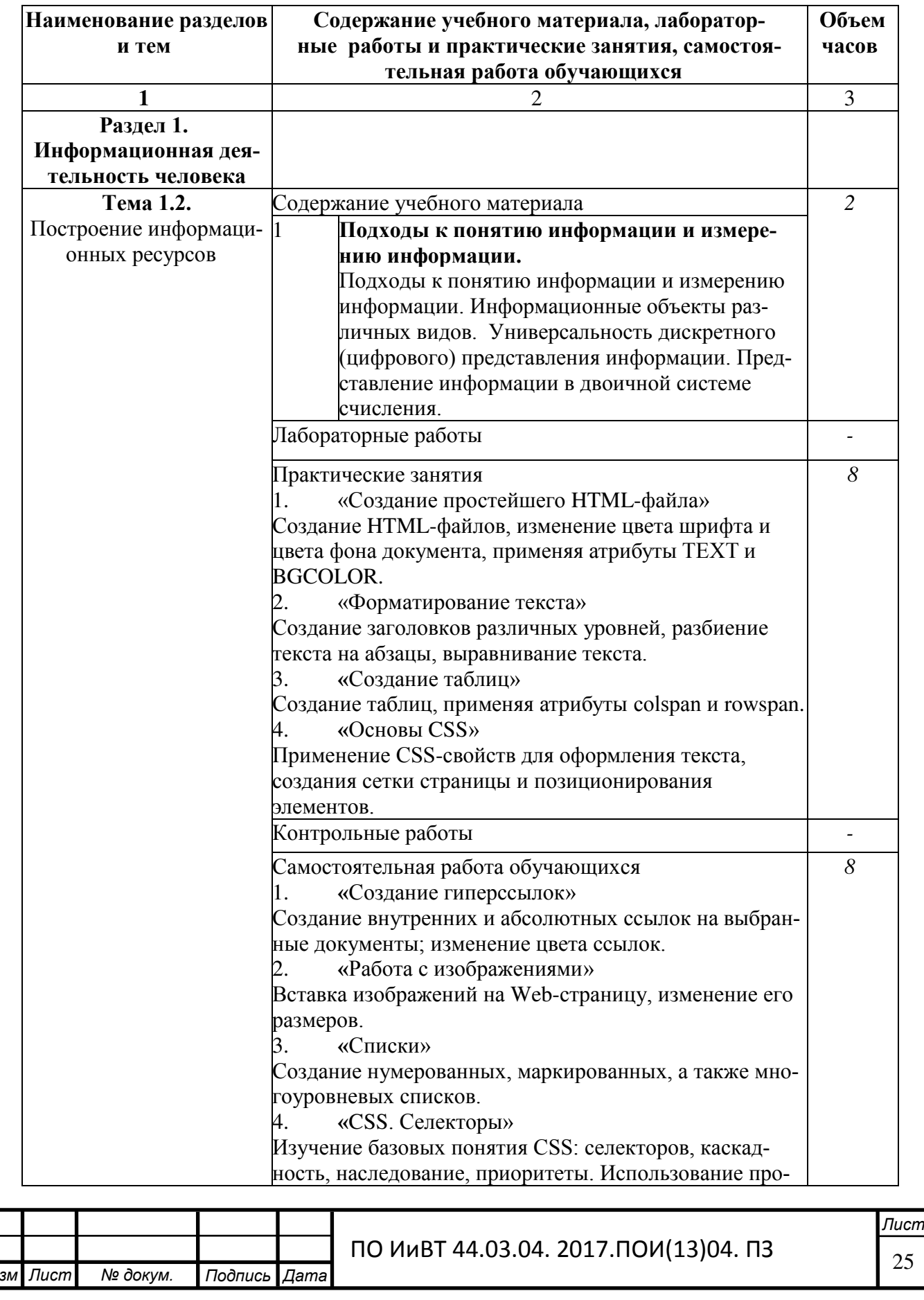

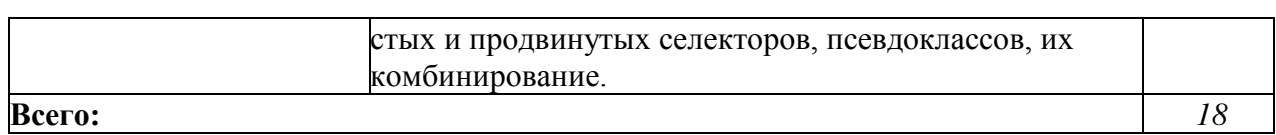

Реализация задач обучения требует наличия учебных кабинетов:

кабинет теоретического обучения;

кабинет для проведения практических занятий.

Оборудование учебного кабинета и рабочих мест кабинета:

компьютеры, проектор, экран, локальная сеть, доступ к глобальной сети Интернет, программное обеспечение общего и профессионального назначения, комплект учебно-методической документации.

В качестве программного обеспечения профессионального назначения выступает установленный на компьютере браузер и текстовый редактор. Для тестирования страниц со сложными CSS-стилями желательно просматривать их в различных браузерах, например в Internet Explorer 6-8, Mozilla Firefox и Opera.

Особо тщательно следует подойти к выбору текстового редактора. Использование обычного редактора замедляет скорость работы, ведет к увеличению количества ошибок в коде. Необходима специализированная программа для разработчиков с поддержкой подсветки и свертывания синтаксиса HTML и CSS в одном файле. Желательно также наличие автодополнения и справки по аргументам функций, инструмента выбора цвета и т.п. Этим требования отвечают такие бесплатные редакторы, как Notepad++, Sublime Text 3 [37] и другие.

В результате освоения темы обучающийся должен знать:

различные подходы к определению понятия «информация»;

назначение и виды информационных технологий, технологии сбора, накопления, обработки, передачи и распространения информации;

инструментальные средства информационных технологий;

синтаксис языка гипертекстовой разметки HTML и технологий стилевых таблиц CSS;

правила организации HTML-документов;

правила форматирования текста;

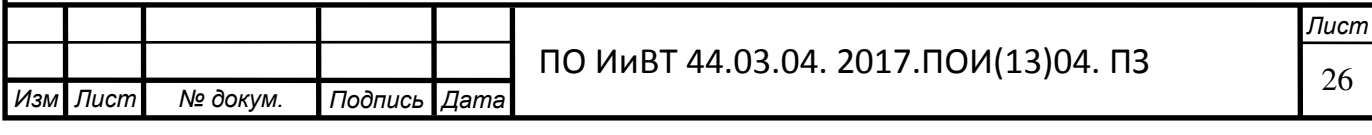

принципы работы с изображениями, таблицами и списками на Webстранице;

вклад информатики в формирование современной научной картины мира, роль информационных процессов в обществе, биологических и технических системах;

В результате освоения темы обучающийся должен уметь:

обрабатывать информацию, используя средства пакета прикладных программ;

осуществлять выбор способа представления информации в соответствии с поставленной задачей;

соблюдать правила техники безопасности и гигиенические рекомендации при использовании средств ИКТ.

В результате освоения темы обучающийся должен владеть:

навыками создания и форматирования HTML – документов;

— способами работы с инструментальными средствами информационных технологий.

Контроль и оценка результатов освоения темы осуществляется преподавателем в процессе проведения практических занятий, а также выполнения обучающимися индивидуальных заданий.

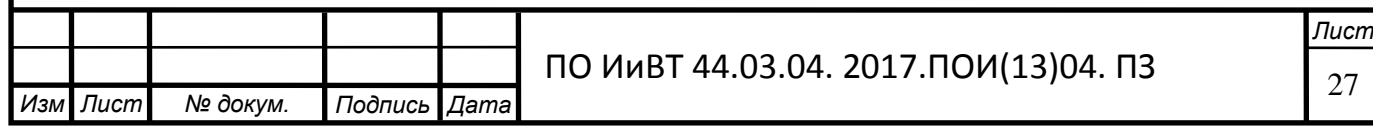

#### Выводы по Главе I

<span id="page-27-0"></span>В главе I было освещено состояние проблемы разработки программнометодического обеспечения в теоретико-методической литературе. При этом были детально проанализированы такие базисные понятия как компьютерный практикум, педагогические программные средства, дидактическая компьютерная среда; дана структурная характеристика компьютерного практикума.

Изучив и проанализировав теоретико-методическую литературу, выяснили, что компьютерный практикум является педагогическим программным средством, предназначенным для закрепления знаний и умения навыков решения типовых практических задач.

Проведенный анализ литературы показал, что разработка педагогических программных средств, их своевременное и осознанное использование в образовательном процессе является одним из способов повышения качества образования. Компьютерный практикум, в целом являясь важным звеном обучения, имеет главной целью развитие логического мышления и аналитических способностей, совершенствование познавательных интересов и практических навыков обучающихся. Компьютерный практикум, путем индивидуализации процесса обучения, позволит разрешить противоречие между всевозрастающим потоком информации и ограниченностью возможностей обучающихся к ее усвоению.

Итоговый вывод заключается в признании необходимости создания педагогических программных средств, как основного фактора повышения эффективности и качества учебного процесса.

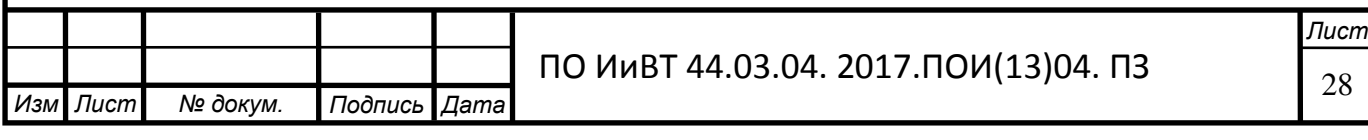

# <span id="page-28-0"></span>ГЛАВА 2 КОМПЬЮТЕРНЫЙ ПРАКТИКУМ «ПОСТРОЕНИЕ ИНФОРМАЦИОННЫХ РЕСУРСОВ» КАК СРЕДСТВО ОРГАНИЗАЦИИ САМОСТОЯТЕЛЬНОЙ РАБОТЫ СТУДЕНТОВ КОМПЬЮТЕРНЫХ СПЕЦИАЛЬНОСТЕЙ КОЛЛЕДЖА

<span id="page-28-1"></span>2.1. Анализ и выбор средств разработки компьютерного практикума по теме «Построение информационных ресурсов»

В настоящее время все большее значение приобретают информационные ресурсы, предоставляемые пользователю в режиме удаленного доступа, главным образом через Интернет. Развитие глобальных компьютерных сетей создало принципиально новые возможности работы с информацией. Учебный материал, представленный в режиме удаленного доступа, позволяет оптимизировать аудиторное время и, также, успешно может использоваться для организации внеаудиторной самостоятельной работы студентов [27].

Компьютерные средства, телекоммуникации, сеть Интернет позволяют активизировать когнитивную деятельность обучающихся, порождают дополнительную мотивацию учения, дают возможность индивидуализировать обучение [2, 86].

Для создания простого компьютерного практикума на основе линейного текста нет необходимости прибегать к сложным языкам программирования. Для разработки данного педагогического программного средства, которое просто будет содержать в себе материал обычного печатного учебника, переведенный в электронный вид с наличием некоторых ссылок достаточно простого HTML-языка - языка гипертекстовой разметки и CSS – каскадных таблиц стилей. С помощью языка HTML строится каркас сайта, а CSS позволяет произвести настройки его внешнего вида [4, 122].

В качестве редактора кода выбрана программа Sublime Text 3.

Sublime Text – кроссплатформенный проприетарный современный текстовый редактор с закрытым исходным кодом [37].

Sublime Text на данный момент является одним из самых популярных текстовых редакторов, используемых для веб-разработки, и представляет собой

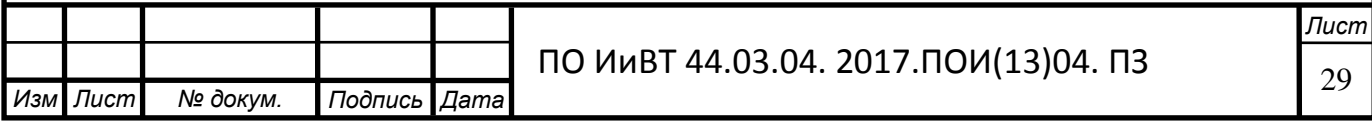

очень удобный текстовый редактор — редактор кода. На первый взгляд он напоминает редактор Блокнот, Notepad++, но на самом деле возможностей у него гораздо больше, его выбирают для себя даже опытные программисты.

Sublime Text 3 - это "продвинутый" блокнот для написания кода. Sublime Text имеет много плюсов, которые выделяют его среди других "продвинутых" блокнотов (например Notepad++). Он прост в использовании, имеет минималистичный интерфейс (минимум визуального шума) и большое количество плагинов, расширяющих его функционал.

Некоторые возможности:

- Быстрая навигация (Goto Anything)
- Командная палитра (Command Palette)
- Одновременное редактирование (Split Editing)
- Высокая степень настраиваемости (Customize Anything)

Sublime Text поддерживает большое количество языков программирования и имеет возможность подсветки синтаксиса для  $C^{++}$ ,  $C^{+}$ , CSS, Dylan, Erlang, HTML, Groovy, Haskell, Java, JavaScript, Markdown, MATLAB, Ocaml, Perl, PHP, Python, Ruby, SQL, TCL и XML [27].

Когда пользователь набирает код, Sublime Text, в зависимости от используемого языка, будет предлагать различные варианты для завершения записи. Редактор также автоматически завершает созданные пользователем переменные.

Для оптимизации работы с данным редактором пользователи имеют возможность загружать плагины.

Наиболее популярные плагины для Sublime Text 3:

• Emmet - один из самых популярных плагинов. Emmet является также одним из самых значительных методов повышения продуктивности веб-разработчиков. После нажатия на табуляцию Emmet преобразует простые сокращения в объемные фрагменты кода для HTML и CSS, что существенно ускоряет работу редакторов.

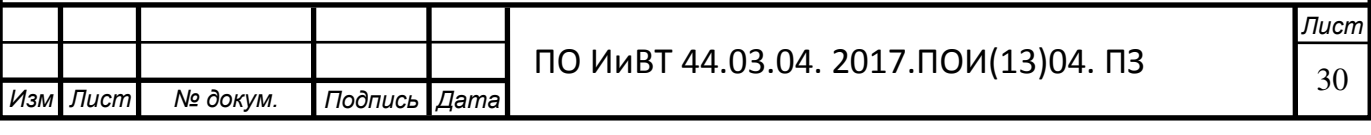

- AutoFileName дополняет код при написании путей до файлов в вёрстке.
- Sass плагин для подсветки Sass синтаксиса в Sass и Scss файлах. Раскрывает Emmet в Sass файлах.
- Тад библиотека, предоставляющая удобные средства для работы с XML.
- FileDiffs позволяет сравнить два файла на предмет различий.

Пользовательский нтерфейс программы

Редактор содержит различные визуальные темы, с возможностью загрузки дополнительных. Тёмный фон Sublime Text предназначен для увеличения контрастности текста. Основные элементы синтаксиса выделены разными цветами, которые лучше сочетаются с тёмным фоном, нежели со светлым.

Пользователи видят весь свой код в правой части экрана в виде миникарты. Навигационный инструмент, который позволяет пользователям перемещаться между файлами, а также внутри них, с помощью нечёткого поиска.

Также существует несколько режимов экрана. Один из них включает от 1 до 4 панелей, с помощью которых можно показывать до четырёх файлов одновременно. Полноценный (free modes) режим показывает только один файл без каких-либо дополнительных вокруг него меню.

Слева может располагаться панель проекта и открытых файлов.

Панель проекта — дерево подключённых к проекту директорий с упрощёнными возможностями файлового менеджера (к примеру есть возможность создания новых файлов/папок, переименования и удаления. Интерфейс программы представлен на рисунке 2.

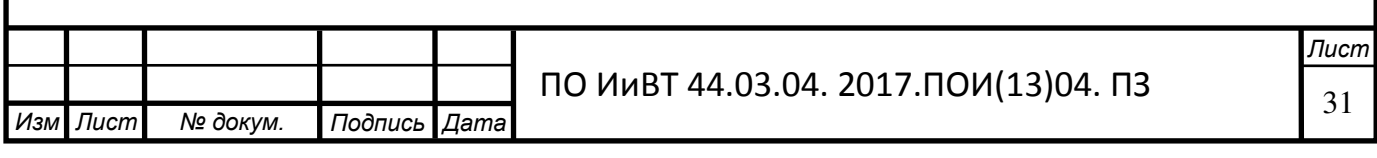

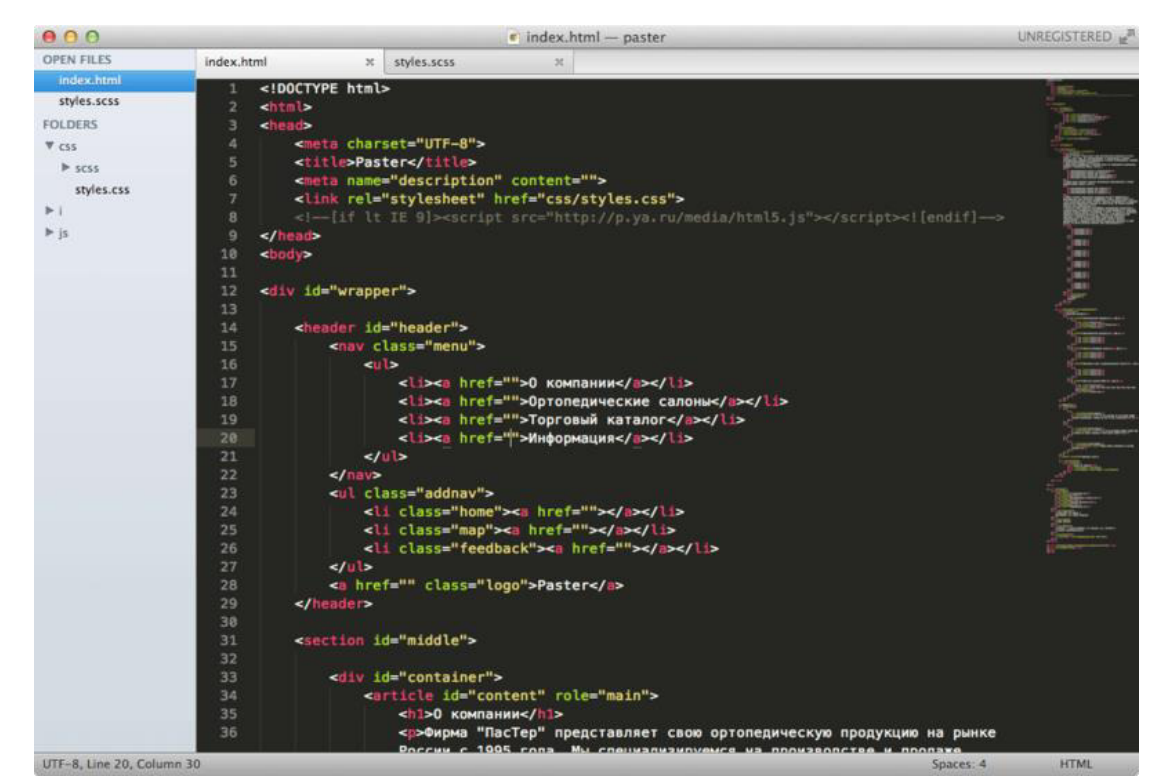

Рисунок 2 — Пользовательский интерфейс программы Sublime Text 3

Sublime предоставляет большое количество возможностей для множественного выделения и правки т.е. можно установить курсор сразу в несколько мест и править код синхронно (при этом будут работать макросы, autocomplete, snippet-ы, буфер обмена и т.д.). К примеру, установить новую позицию курсора можно через ctrl + left mouse click. Или ctrl + left double/ triple click (выделит слово/абзац целиком). Эти и другие комбинации клавиш и мыши гибко-настраиваемы.

## <span id="page-31-0"></span>2.2. Структура и содержание компьютерного практикума как средства организации самостоятельной работы студентов

В приведенном компьютерном практикуме рассмотрены основы разработки Web-страниц на базе языка гипертекстовой разметки HTML и технологий стилевых таблиц CSS.

Цели разработанного компьютерного практикума:

• *обучающие:* освоение базовых принципов создания Web- страниц.

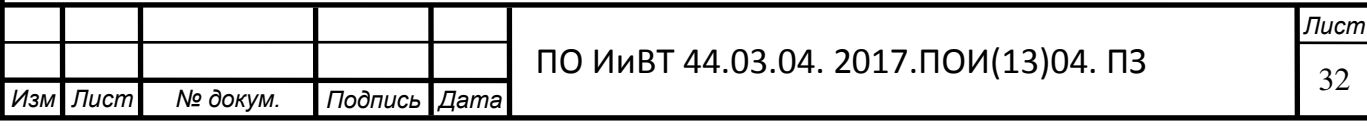

**развивающие: накопление полезной информации для дальнейшего её** использования и применения в области Web-технологий; развитие способностей к техническому творчеству, развитие логического мышления и аналитических способностей обучающихся, совершенствование познавательных интересов обучающихся.

воспитывающие: воспитание аккуратности, усидчивости, дисциплинированности, формирование понимания социальной значимости проектной деятельности и понимания полезности накапливаемого опыта в дальнейшей жизни.

По окончании выполнения комплекса практических работ студенты ДОЛЖНЫ:

знать синтаксис HTML и CSS, правила организации HTML-документов, форматирования текста, связывания страницы, работы с изображениями, таблицами и списками.

уметь применять основные теги и атрибуты языка HTML для решения конкретных прикладных задач, вносить изменения в уже созданную Webстраницу.

*владеть* навыками работы по созданию Web-страниц, способами работы с редактором кода.

Компьютерный практикум состоит из восьми практических работ. Каждая практическая работа включает в себя основные краткие теоретические сведения, необходимые для выполнения задания, пошаговое описание его выполнения и список литературы для более глубокого самостоятельного изучения темы.

Данный компьютерный практикум был разработан средствами webпрограммирования и может работать в любом современном браузере. В ходе создания пособия были использованы технологии HTML и CSS.

Компьютерный практикум имеет интуитивно понятный интерфейс, который ориентирован на практически неподготовленного пользователя.

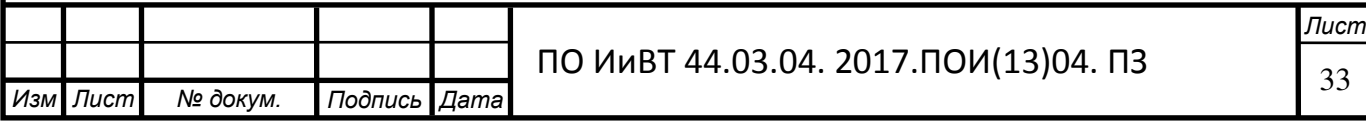

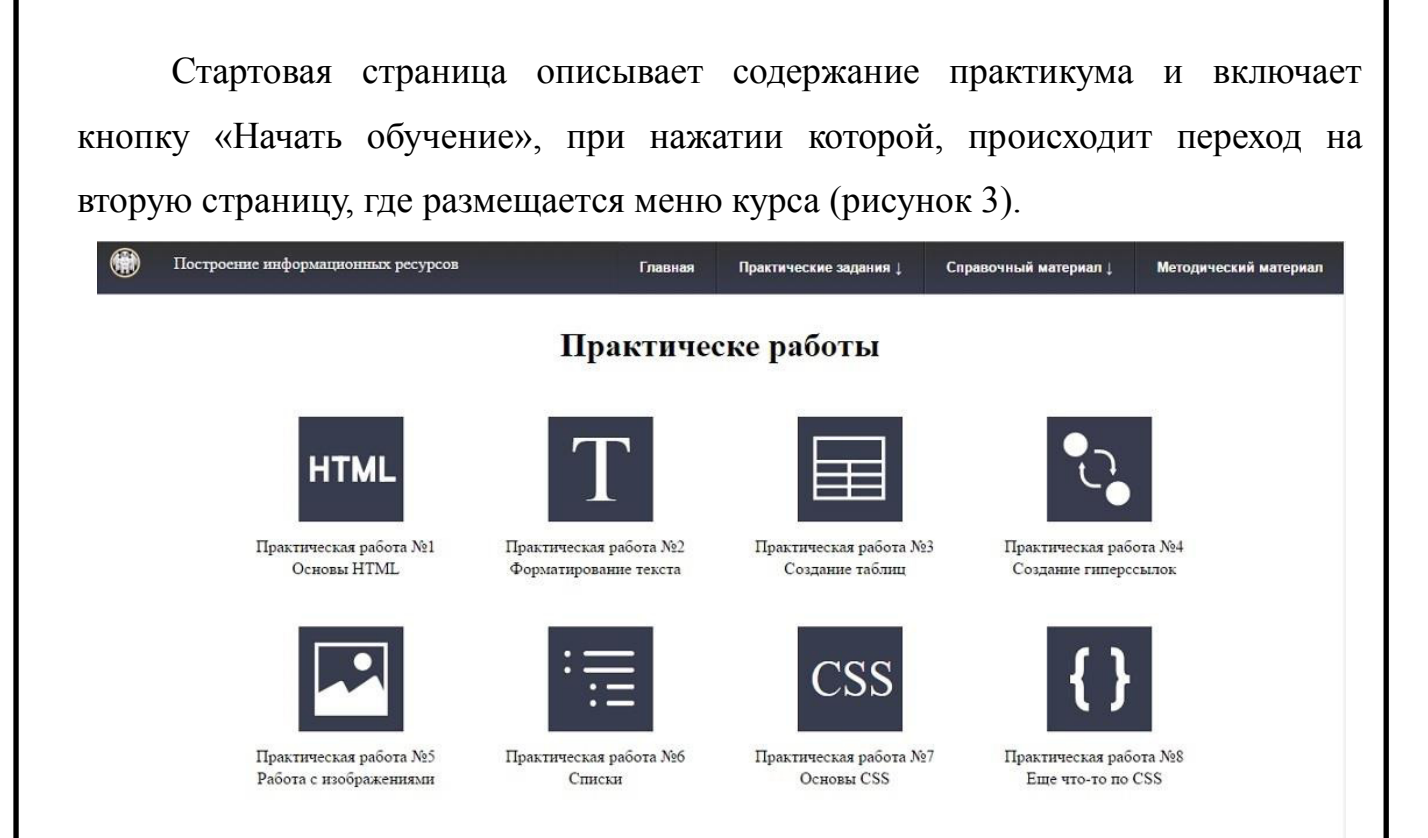

Рисунок 3 — Стартовая страница компьютерного практикума

На данной странице мы видим 8 изображений, которые соответствуют восьми практическим работам и являются ссылками. Для удобства каждое изображение имеет подпись снизу, где указывается номер и тема практической работы. При нажатии на одно из этих изображений происходит переход на соответствующую практическую работу. Каждая практическая работа содержит задачи, которые необходимо выполнить. Допускается выполнение данных задач в аудитории или в качестве самоподготовки. Материалы курса можно изучать в любом порядке, но желательно придерживаться заданной последовательности, так как изучение некоторых материалов предполагает знание уже пройденных.

Каждая страница компьютерного практикума имеет систему навигации, расположенную в верхней части окна (представлена на рисунке 4).

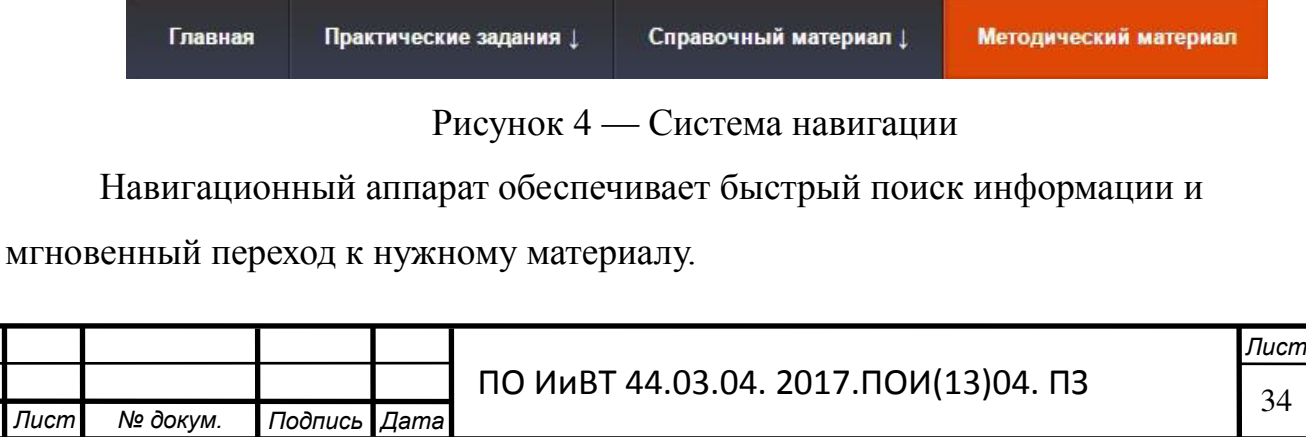

*Иɡɦ* .

Весь материал компьютерного практикума разбит на разделы практические работы, справочный и методический материал, каждый из которого оформлен гиперссылкой. Навигация по разделам осуществляется посредством простого нажатия левой кнопки мыши в поле раздела. Основной материал, передающий главное содержание компьютерного практикума, располагается в разделе «Практические работы». При наведении курсора на название данного раздела в панели главного меню происходит открытие в виде выпадающего меню списка с перечнем практических работ.

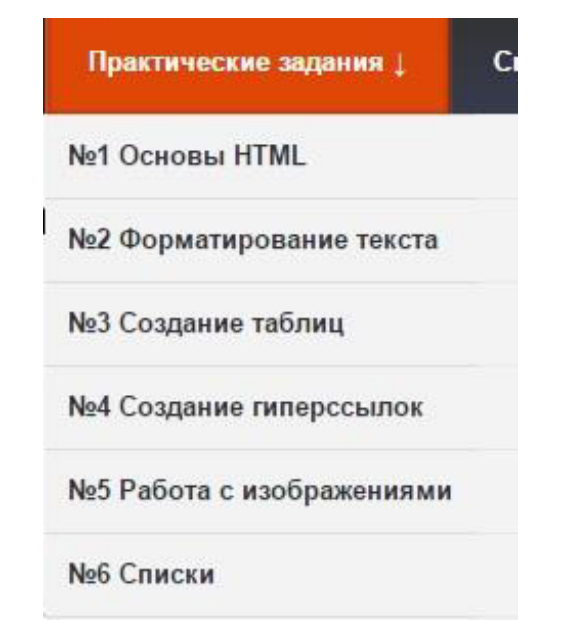

Рисунок 5 — Меню раздела «Практические работы»

Раздел «Практические работы» содержит в себе восемь пунктов:

Практическая работа №1 «Создание простейшего HTML-файла» - дает представление о структуре HTML-документов.

Практическая работа №2 «Форматирование текста» - излагает правила составления тегов для форматирования шрифта и включает задания по созданию тэгов заголовка и абзаца, изменению размера, гарнитуры и цвета шрифта.

Практическая работа №3 «Списки» - описывает способы создания файлов, содержащих элементы списка, предписанные языком HTML, такие как маркированный и нумерованный список.

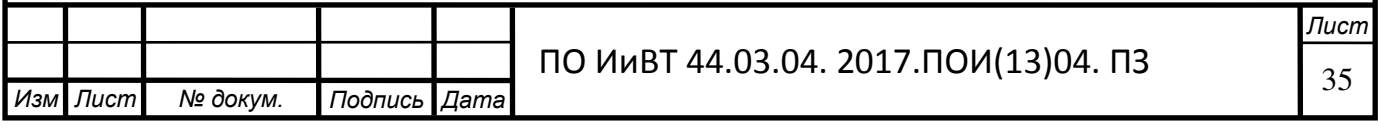

Практическая работа №4 «Вставка графических изображений» - излагает правила вставки графических элементов на web-страницу, а также дополнительных элементов оформления.

Практическая работа №5 «Организация гипертекстовых связей» посвящена правилам создания гиперссылок в пределах одного документа и на смежные файлы, используя в качестве ссылки текст или графику.

Практическая работа №6 «Разработка таблиц» - описывает основные правила создания и редактирования таблиц в терминах языка HTML.

Практическая работа №7 «Основы CSS»

Практическая работа №8 «Основы CSS»

Раздел «Справочный материал» содержит общую теоретическую информацию, которая может быть применена к конкретной теме выполняемой практической работы. В каждой практической работе имеется ссылка на справочный материал, где студенты могут ознакомиться с более детальным описанием возможностей HTML и CSS.

Раздел «Методический материал» содержит методическую информацию данного программно- методического обеспечения, с содержанием объема часов, основные требования к освоению темы.

Также каждая страница практикума имеет форму обратной связи, которая обеспечивает двусторонний диалог между преподавателем и студентами. Форма обратной связи представлена на рис.

В форме обратной связи обучаемым необходимо ввести свое имя и адрес электронной почты, после этого они могут задать свой вопрос.

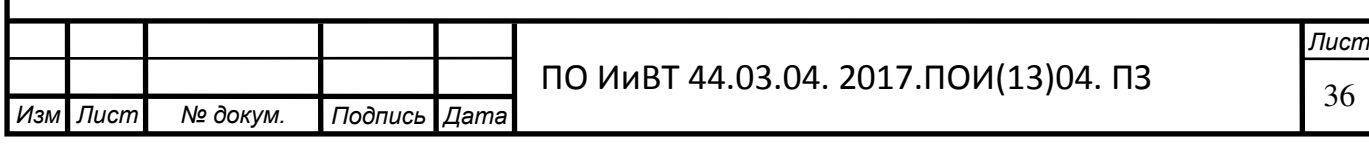

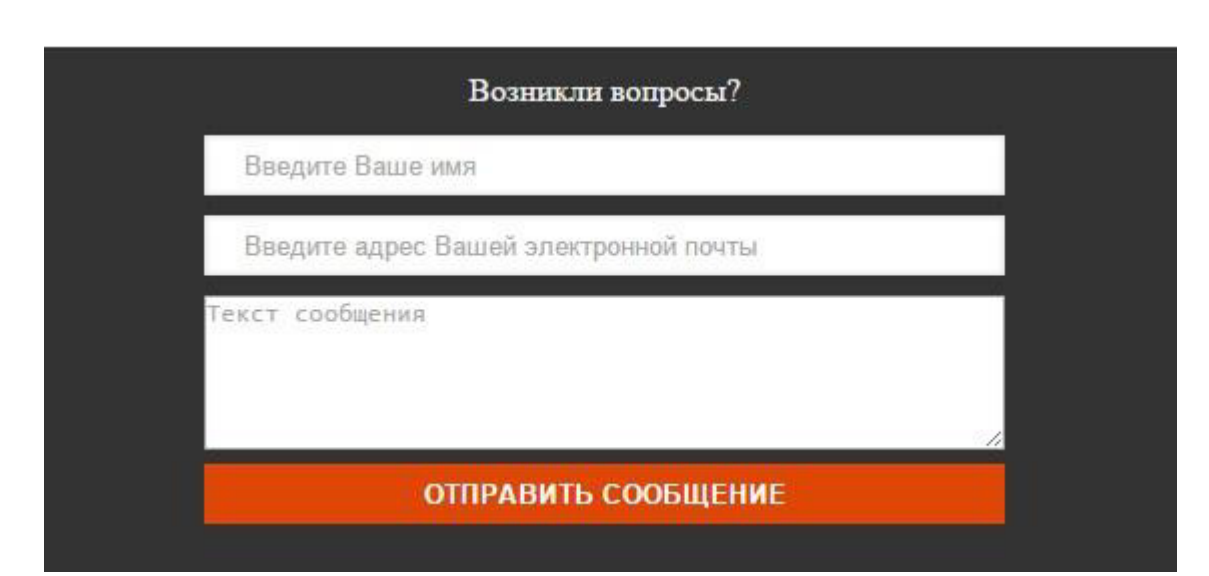

Рисунок 6 — Форма обратной связи

В данной форме предусмотрена защита от случайного или неправильного ввода данных. Вся введенная информация поступит преподавателю на электронную почту. Ответ на вопрос преподаватель также может отправить по электронной почте, которую указал студент.

<span id="page-36-0"></span>2.3. Опытно-экспериментальная проверка применения компьютерного практикума по теме «Построение информационных ресурсов» на базе ГБПОУ «Челябинский радиотехнический техникум»

Педагогический эксперимент - это научно поставленный опыт преобразования педагогического процесса в точно учитываемых условиях. В отличие от метода наблюдения, позволяющего лишь регистрировать то, что уже существует, эксперимент в педагогике имеет созидательный характер [21, 73].

Существует множество определений понятия «педагогический эксперимент»:

Педагогический эксперимент – это метод познания, с помощью которого исследуются педагогические явления, факты, опыт. (М.Н. Скаткин) [14, 207].

Педагогический эксперимент – это специальная организация педагогической деятельности учителей и учащихся с целью проверки и

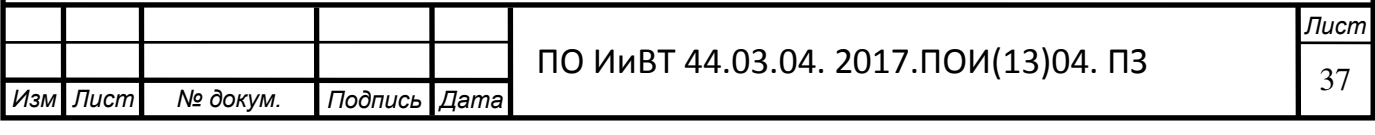

обоснования заранее разработанных теоретических предположений, или гипотез. (И.Ф. Харламов) [18, 54].

Педагогический эксперимент- это научно поставленный опыт преобразования педагогического процесса в точно учитываемых условиях. (И.П. Подласый) [23, 134].

Педагогический эксперимент – это активное вмешательство исследователя в изучаемое им педагогическое явление с целью открытия закономерностей и изменения существующей практики. (Ю.З. Кушнер) [6, 55].

Все эти определения понятия «педагогический эксперимент» имеют право, на наш взгляд, на существование, так как в них утверждается общая мысль о том, что педагогический эксперимент – это научно обоснованная и хорошо продуманная система организации педагогического процесса, при которой происходит активное воздействие на педагогический процесс путем создания новых условий, соответствующих цели исследования.

Целью нашего исследования является проверка эффективности применения компьютерного практикума по теме «Построение информационных ресурсов» в условиях среднего профессионального образования.

Базой исследования стал ГБПОУ «Челябинский радиотехнический техни-KYM».

Государственное бюджетное профессиональное образовательное учреждение «Челябинский радиотехнический техникум» является некоммерческой организацией, созданной Челябинской областью для выполнения работ, оказания услуг в целях обеспечения реализации предусмотренных законодательством Российской Федерации полномочий органов государственной власти Челябинской области в сфере образования.

ГБПОУ СПО «Челябинский радиотехнический техникум» расположен в городе Челябинск, улица Энтузиастов, дом 17.

Основные виды деятельности учреждения:

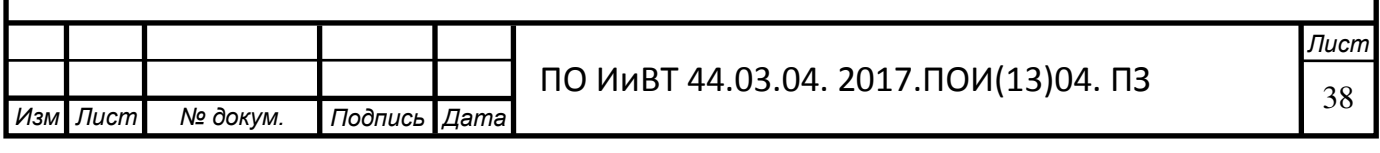

- реализация образовательных программ среднего профессионального образования (программ подготовки специалистов среднего звена);

- организация и проведение мероприятий в сфере образования и науки.

Руководство ГБПОУ «ЧРТ»:

Литке Виталий Владимирович – директор.

Моторина Наталья Михайловна — заместитель директора по учебной ра- $6$  $0$  $\tau$  $e$ .

Крупенко Софья Антоновна — главный бухгалтер.

Каримова Лариса Зиннатовна — заместитель директора по УПР.

Структурные подразделения ГБПОУ «ЧРТ» представлены на рисунке 12.

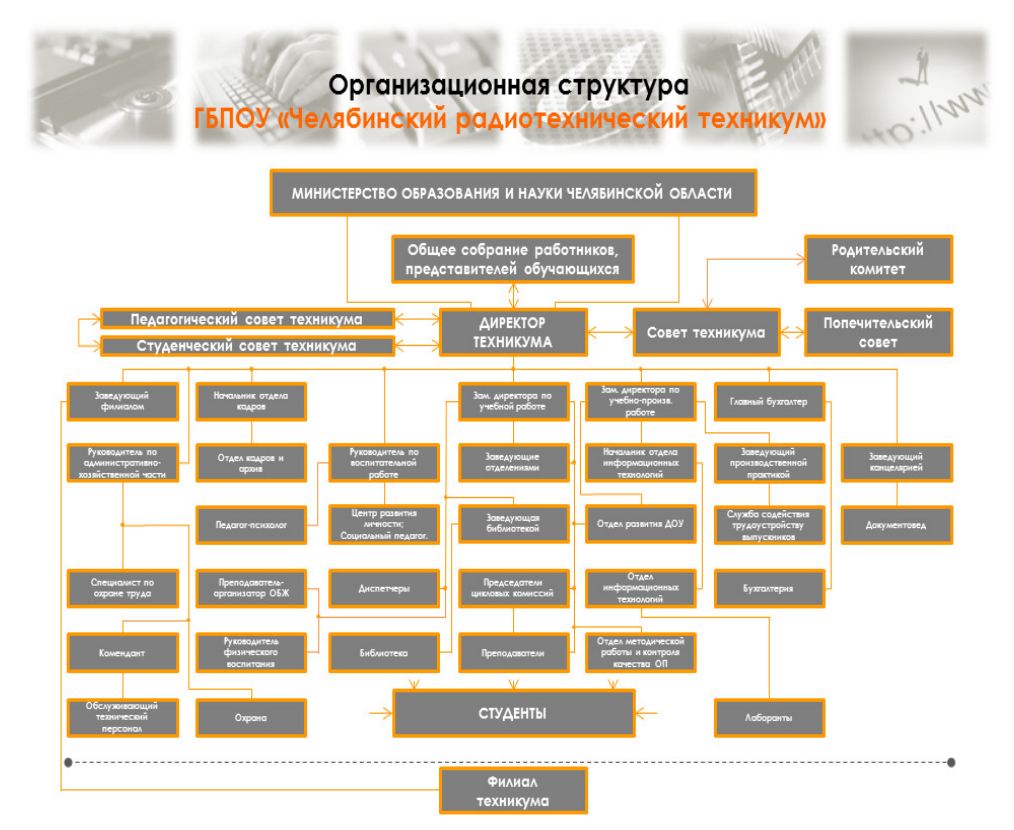

Рисунок 12 - Структурные подразделения

ГБПОУ «Челябинский радиотехнический техникум»

За последние несколько лет в техникуме значительно обновилось оборудование учебных лабораторий. Были приобретены современные персональные компьютеры на базе процессоров Intel® Core i3®, серверные станции, мультимедийные проекторы, интерактивные доски и многое другое. Данное оборудование универсально, позволяет развивать и совершенствовать учебный процесс,

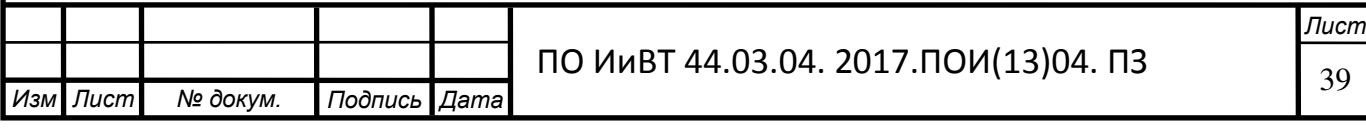

используя различные программные продукты, перекрывает все потребности, начиная от общеобразовательных предметов и заканчивая сложными техническими дисциплинами и модулями. Развитие современных виртуальных измерительных приборов позволяет использовать компьютеры в совершенно новом качестве, что отвечает новейшим требованиям работодателей.

Техникум активно работает по развитию и совершенствованию используемого вучебной деятельности комплекса программных продуктов. Практически во всех компьютерных лабораториях установлена современная операционная система Windows 7®. Также в учебном процессе применяются менее распространенные, нобыстро набирающие популярность в профессиональной среде операционные системы Mac OS® и Linux. Кроме того, используются сложные профессиональные программы, необходимые для технических специалистов разных специальностей. Все программное обеспечение официальное, подтверждено соответствующими лицензиями. Также активно используются программы, предоставляемые на бесплатной основе.

Для развития и совершенствования материально-технической базы техникум активно взаимодействует с ведущими производителями оборудования и фирмами, предоставляющими программное обеспечение. Хорошую поддержку техникуму оказывает основной работодатель – ОАО «Челябинский радиозавод «Полет», который предоставляет свою материальную базу для проведения лабораторных работ, практической подготовки студентов и стажировки преподавателей. Также, среди многочисленных партнеров техникума такие известные компании как Microsoft®, Лаборатория Касперского®, Директум®,  $1$ С®, Softline@, АКИП® и другие. В 2010 году подписано долгосрочное соглашение с всемирно известной фирмой D-Link® (производство сетевого оборудования) об открытии на базе техникума учебного центра сетевых технологий. Для проведения обучающих курсов были приобретены сетевые коммутаторы, комплексы по защите информации, серверная станция на базе процессоров Intel® Xeon®. Все это позволяет максимально приблизить учебный процесс

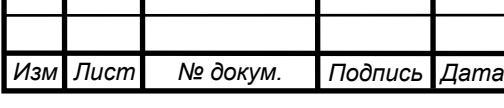

к требованиям работодателей и готовить высококвалифицированных специали-CTOB.

В планах техникума по материально-технической базе на ближайшие годы – комплексное развитие информационной системы, которая позволит внедрить технологии электронного документооборота, дистанционного обучения, а также дальнейшее обновление лабораторного оборудования, используя которое, техникум сможет предложить работодателям качественно новых специали-CTOB.

Техникум готовит специалистов разного уровня квалификации и профессиональных направлений.

 $-42.02.01$  Реклама.

- 10.02.03 Информационная безопасность автоматизированных систем.

- 11.02.02 Техническое обслуживание и ремонт радиоэлектронной техники (по отраслям).

 $-11.02.12$  Почтовая связь.

- 09.02.02 Компьютерные сети.

– 09.02.05 Прикладная информатика (по отраслям).

Эксперимент по внедрению разработанного педагогического программного средства проводился во время проведения учебной компьютерной практики студентов специальности "Прикладная информатика (по отраслям)".

Во время проведения эксперимента группа КБ-216 была разделена на 2 подгруппы по 13 человек - контрольную группу и экспериментальную.

В рамках описанного курса было проведено 4 компьютерных занятия.

Эксперимент состоял их нескольких этапов:

Первый этап – констатирующий.

На этом этапе происходило исследование исходного уровня знаний и специальных умений обучающихся по теме «Построение информационных pecypcos».

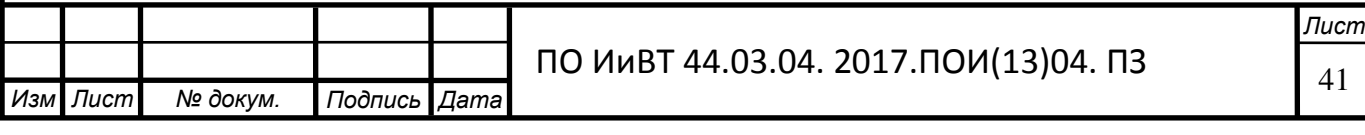

На констатирующем этапе исследования студентам обеих групп - контрольной и экспериментальной предлагалось выполнить ряд практических заданий. Практические занятия проводились по традиционной методике с элементами использования УМО. Обучающиеся составляли конспект, а на практическом занятии пользовались своими записями при выполнении заданий.

Результаты выполнения практических заданий в контрольной и экспериментальной группах, а также критерии их оценки представлены в таблицах № 2-3-4.

Таблица 2 - Критерии оценки выполнения практических работ

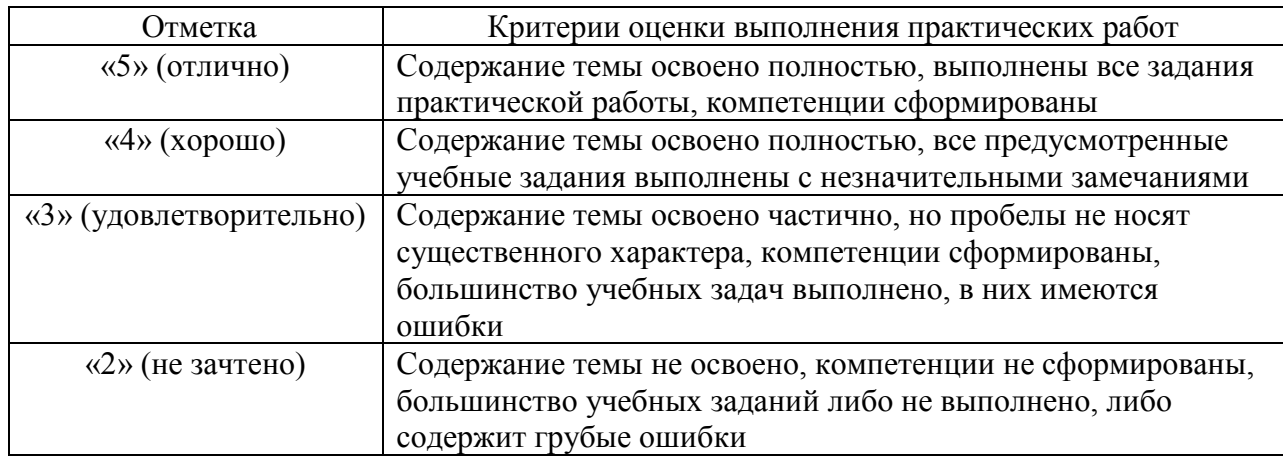

Таблица 3 - Результаты констатирующего эксперимента в контрольной группе

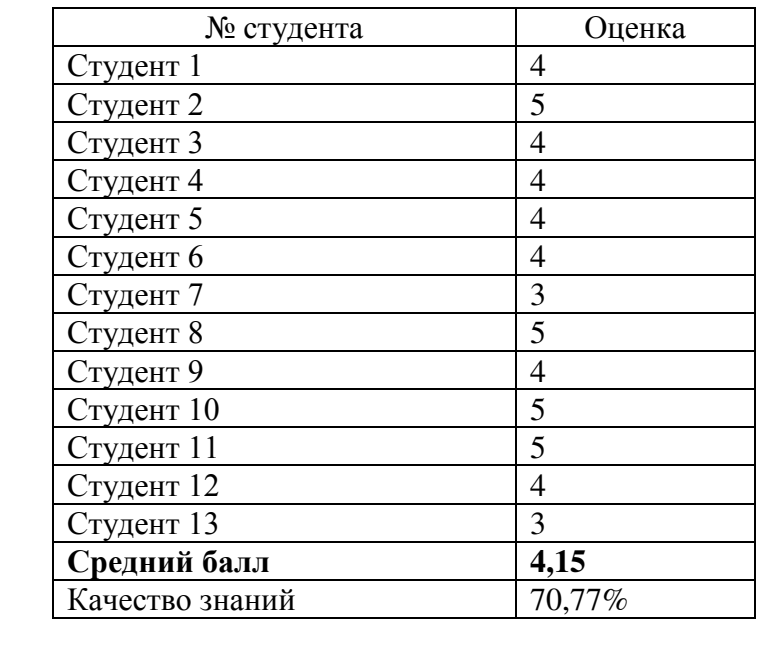

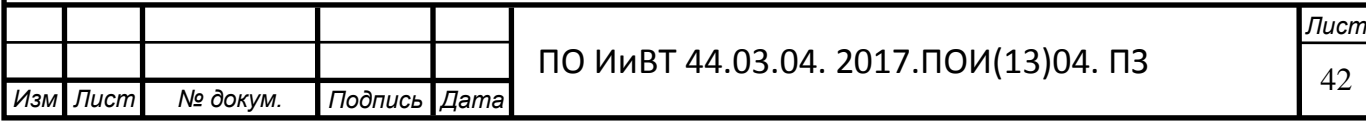

Таблица 4 - Результаты констатирующего эксперимента в экспериментальной группе

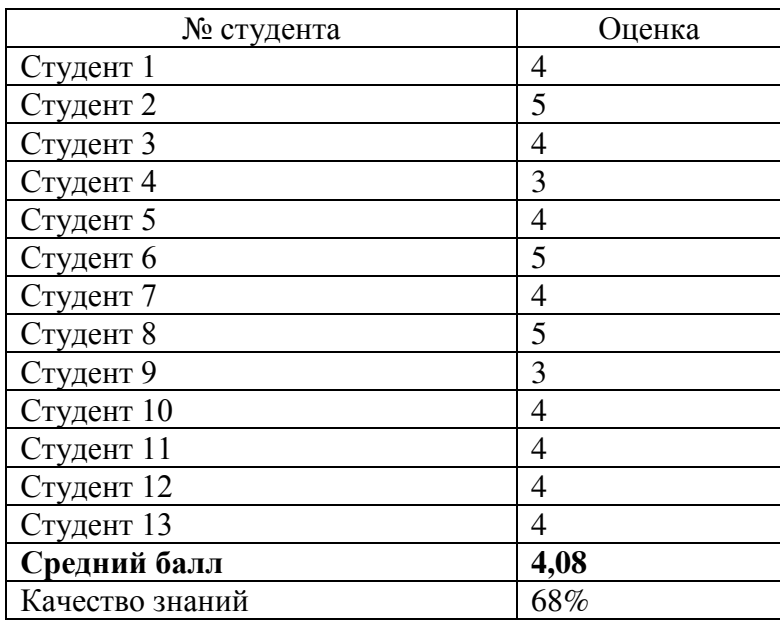

По результатам таблиц № 3-4 делаем вывод, что исходный уровень знаний и специальных умений обучающихся в обеих группах практически одинаков. Средний балл подготовки студентов в контрольной и экспериментальной группах отличается незначительно, разница составляет 0,07 балла. Большинство студентов в контрольной группе имеет средний и достаточный уровень знаний (70,77%); в экспериментальной группе – 68%.

Второй этап – формирующий.

На данном этапе в образовательный процесс вводится новый фактор и определяется эффективность его применения.

В нашем случае вводимым фактором был разработанный компьютерный практикум по теме «Построение информационных ресурсов».

На этапе формирующего эксперимента в контрольной группе практические занятия проводились по традиционной методике. Обучающиеся получили только рекомендации к изучению темы, на занятии пользовались своими записями и выполняли упражнения из различных учебников.

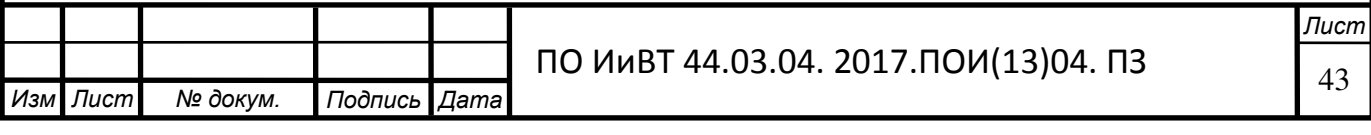

В экспериментальной группе на всех занятиях использовался разработанный компьютерный практикум.

Каждой группе предлагалось выполнение ряда практических заданий. Результаты проведения формирующего эксперимента указаны в таблицах № 5 и 6.

Таблица 5 - Результаты формирующего этапа эксперимента в контрольной группе

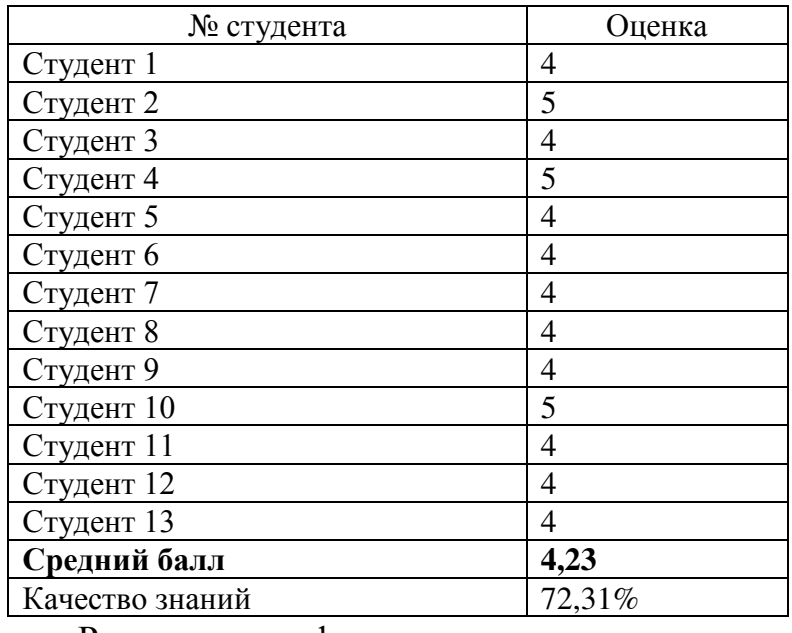

Таблица 6 - Результаты формирующего этапа эксперимента в

экспериментальной группе

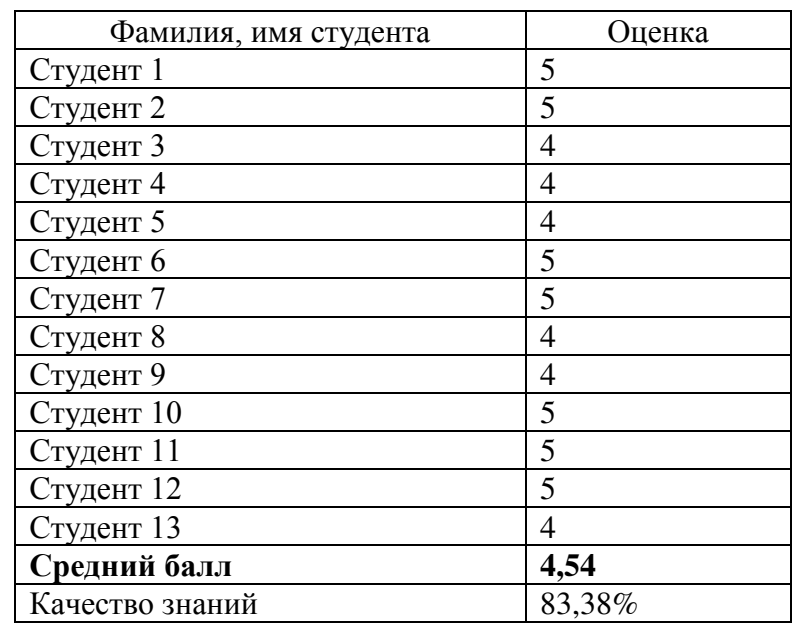

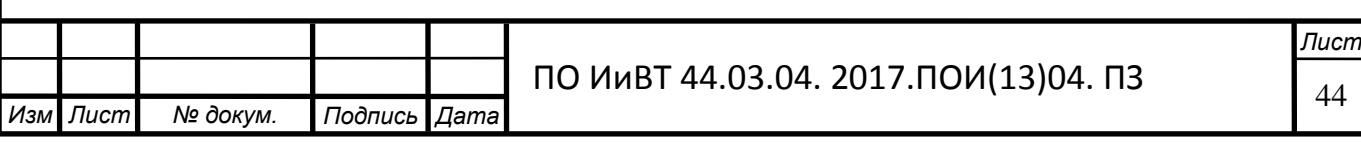

Сравнивая результаты выполнения практических заданий, мы видим, что средний балл подготовки студентов в контрольной и экспериментальной группах значительно отличается. Уровень сформированности специальных умений студентов в экспериментальной группе выше, чем в контрольной, разница составляет 0,31 балла.

К тому же, работая с электронным пособием, обучающийся развивает свою самостоятельность, и более полно может воспринимать информацию. Студенты не тратили время на просмотр конспекта: материал был перед глазами, по нему можно было свободно перемещаться, находить нужную информацию, к тому же, для особо заинтересованных, была возможность ознакомиться с более детальным описанием возможностей HTML и CSS, что давало возможность творчески подойти к выполнению упражнений и разнообразить их дополнительными элементами.

По результатам таблиц № 3-6 построена диаграмма оценки эффективности применения компьютерного практикума по теме «Построение информационных ресурсов» (рисунок 7), которая указывает на положительные изменения в сформированности практических навыков студентов экспериментальной группы. По завершению эксперимента результаты во 2-й группе, где использовался, разработанный нами компьютерный практикум, оказались выше, чем в группе с традиционными методами обучения.

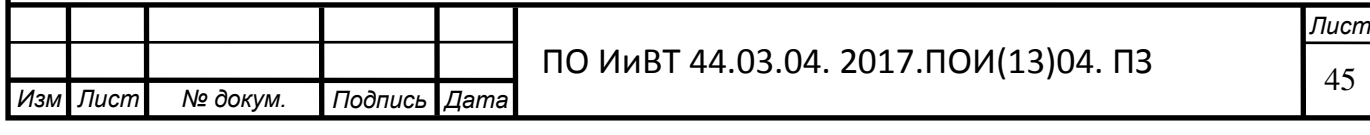

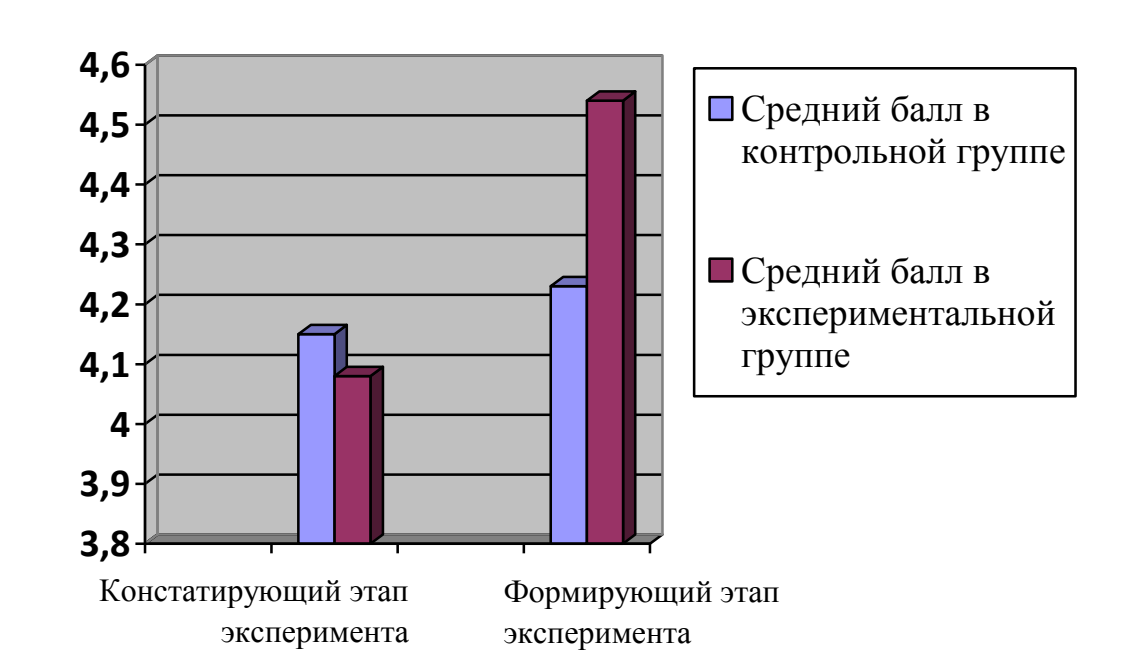

## Рисунок 7 - Диаграмма оценки эффективности применения компьютерного практикума

Также по завершении формирующего этапа исследования проводилось анкетирование обучающихся экспериментальной группы по вопросам удобства использования компьютерного практикума.

Студентам предлагалось оценить по пятибалльной шкале удобство использования компьютерного практикума, его оформление, практичность навигационного аппарата, а также полноту и качество учебного материала.

Результаты анкетирования показали общий позитивный настрой студентов: большее количество респондентов (84,6% в совокупности) удовлетворены качеством педагогического программного средства, отметили простоту его использования, понятность элементов управления и режимов работы, дали положительную оценку интерфейсу компьютерного практикума. Часть обучающихся (15,4%) высказали пожелание о расширении содержания учебного материала.

Таким образом, мы выяснили, что большинство студентов высоко оценили удобство использования компьютерного практикума и внедрение его в образовательный процесс не вызывает у студентов негативной реакции.

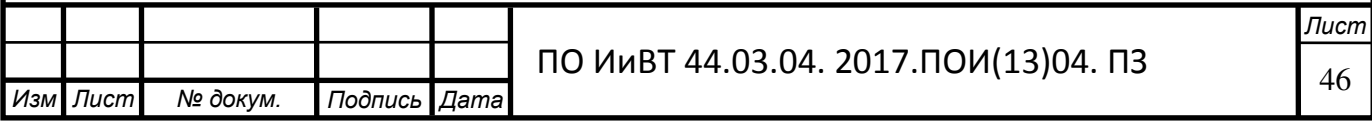

Сравнительный анализ результатов констатирующего и формирующего этапов педагогического эксперимента, а также результаты анкетирования студентов показали, что применение разработанного компьютерного практикума позволило:

повысить уровень специальных умений обучающихся;

- повысить качество усвоения излагаемого материала;

— разнообразить учебный процесс;

— значительно повысить интерес учащихся к теме.

На наш взгляд, педагогический эксперимент был проведен успешно.

Все вышеизложенные результаты опытно-экспериментальной работы дают основания судить об эффективности применения компьютерного практикума по теме «Построение информационных ресурсов» в учебном процессе.

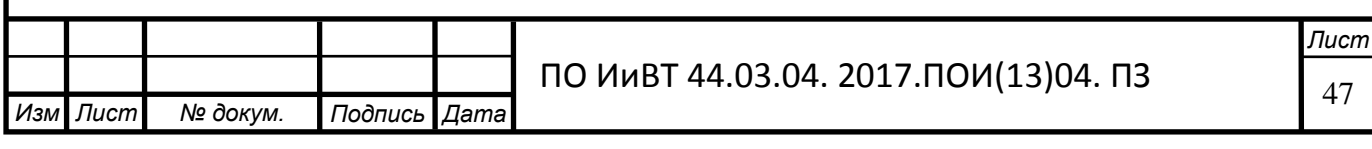

#### Выводы по Главе II

<span id="page-47-0"></span>Вторая глава посвящена разработке структуры и содержания компьютерного практикума по теме: «Построение информационных ресурсов», а также выбору средств разработки.

На базе ГБПОУ «Челябинский радиотехнический техникум» был проведен педагогический эксперимент с применением программнометодического обеспечения, в ходе которого было создано две группы экспериментальная и контрольная. Контрольная группа занималась по старой методике, получив только рекомендации к изучению раздела дисциплины, предусмотренного учебным планом, и список информационных источников. Экспериментальной группе было выдано разработанное учебно-практическое пособие по теме «Построение информационных ресурсов».

Результатом эксперимента стал анализ полученных результатов, в котором мы видим, что уровень знаний и сформированности специальных умений студентов в экспериментальной группе выше, чем в контрольной. Разница составляет 0,31 балла.

Все вышеизложенные результаты опытно-экспериментальной работы свидетельствует о том, что применение разработанного нами компьютерного практикума по теме: «Построение информационных ресурсов» способствует повышению эффективности изучения указанной темы в системе среднего профессионального образования.

Данное педагогическое программное средство может применяться педагогами профессионального образования в процессе обучения. Разработанный компьютерный практикум позволяет освоить содержание темы, направить обучающихся на систематизацию, осознание, обобщение уже существующего опыта; ускорить и индивидуализировать процесс обучения; развить необходимые практические навыки построения информационных ресурсов, вследствие чего повысить эффективность учебного процесса.

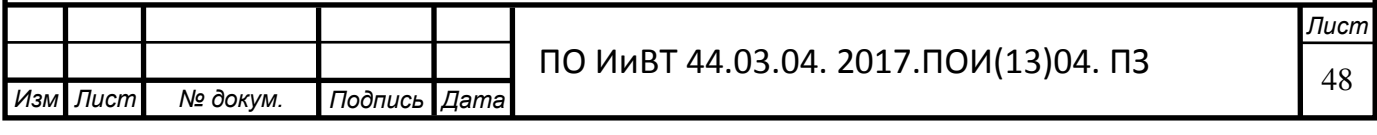

#### ЗАКЛЮЧЕНИЕ

<span id="page-48-0"></span>Актуальность выбранной темы состоит в том, что глубокое реформирование образования, вызванное к жизни социально-экономическими и государственно-политическими преобразованиями, постоянный рост объема информации, увеличение количества изучаемых дисциплин при стабильных сроках обучения в вузах выявили необходимость интенсификации учебного процесса. Решение данной проблемы возможно путем разработки педагогических программных средств. Ведь педагогическая наука и практика убедительно доказывают, что разработка педагогических программных средств и их комплексное применение повышает качество и результативность образовательного процесса.

Однако, несмотря на то, что в педагогической науке и практике накоплен не малый опыт, существующие педагогические программные средства не позволяют устранить профессиональные затруднения педагогов.

Целью данного исследования было теоретико-методическое обоснование, проектирование, создание и опытная проверка применения компьютерного практикума по теме «Построение информационных ресурсов».

Поставленная цель исследования была достигнута, а именно в разработке компьютерного практикума по теме «Построение информационных ресурсов» как программно-педагогического средства формирования профессиональных компетенций студентов компьютерных специальностей колледжа и в подтверждении эффективности его применения в образовательном процессе. Разработанный компьютерный практикум облегчает понимание изучаемого материала за счет собранного воедино практического материала.

Для достижения поставленной цели решены следующие задачи:

1. Изучены теоретические основы: понятие, значение и особенности компьютерного практикума по теме «Построение информационных ресурсов»

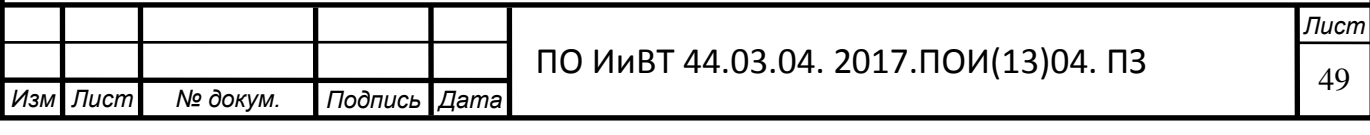

2. Выявлены методические особенности разработки компьютерного практикума как средства организации самостоятельной работы студентов компьютерных специальностей колледжа

3. Проанализированы дидактические особенности темы «Построение информационных ресурсов» как содержательной основы разработки компьютерного практикума

4. Обоснован выбор среды программирования

5. Разработана структура и содержание компьютерного практикума по теме «Построение информационных ресурсов»

6. Проведена опытно-экспериментальная проверка применения компьютерного практикума на базе ГБПОУ «Челябинский радиотехнический техникум»

7. Проанализированы результаты исследования

Таким образом, поставленные задачи решены в полном объеме, цель достигнута. Полученное в ходе исследования программно-педагогическое средство может эффективно применяться педагогами профессионального образования в процессе обучения технологиям создания информационных ресурсов, способствуя практическому закреплению полученных знаний, умений и навыков.

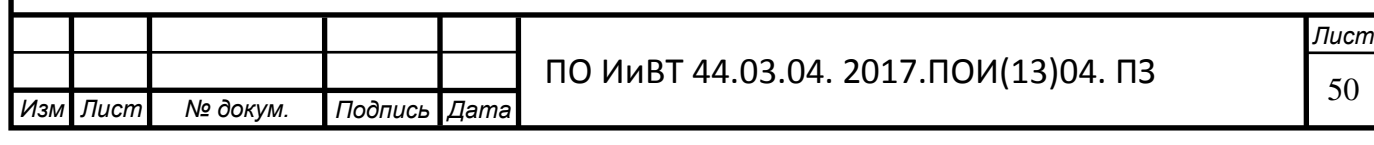

## БИБЛИОГРАФИЧЕСКИЙ СПИСОК

<span id="page-50-0"></span>Нормативно-правовые акты

1. Федеральный государственный образовательный стандарт среднего профессионального образования по направлению подготовки 09.02.05 Прикладная информатика (по отраслям) от  $25.08.2014$ . URL: http://www.edu.ru/db/mo/Data/d\_14/m1001.pdf.

Список литературы

2. Башмаков А.И., Башмаков И.А. Разработка компьютерных учебников и обучающих систем. – М.: Информационно-издательский дом «Филинъ», 2009.

3. Бубнов А.Е. Компьютерный дизайн. Основы, Мн: Знание, 2008.

4. Буторина Т.С., Ширшов Е.В. Дидактические основы использования информационно-педагогических технологий в подготовке электронного учебника. // Открытое образование. – 2001.

5. Венедюхин, А.А. Создание сайтов. Новейшая энциклопедия/А.А. Венедюхин, А.А. Воробьев. – М.: Эксмо, 2010.

6. Вишнякова, С.М. Профессиональное образование: Словарь: Ключевые понятия, термины, актуальная лексика. - М.: НМЦ СПО. - 2015.

7. Вострокнутов И.Е. Теория и технология оценки качества программных средств образовательного назначения. – М.: Госкоорцентр информационных технологий, 2011.

8. Горлушкина Н. Н.. Педагогические программные средства: Учебное пособие/ Под редакцией проф. М.И. Потеева, СПб.: СПб ГИТМО, 2009.

9. Гринчук, С.Н. Проектирование учебных курсов по современным информационным технологиям по открытому образованию/С.Н.Гринчук, Г.М. Троян//Материалы международной конф. «Информационные технологии в открытом образовании». - М.: МЭСИ, 2011.

10. Зайнутдинова Л.Х. Создание и применение электронных учебников (на примере общетехнических дисциплин). - Астрахань: Изд-во ЦНЭП. 2009.

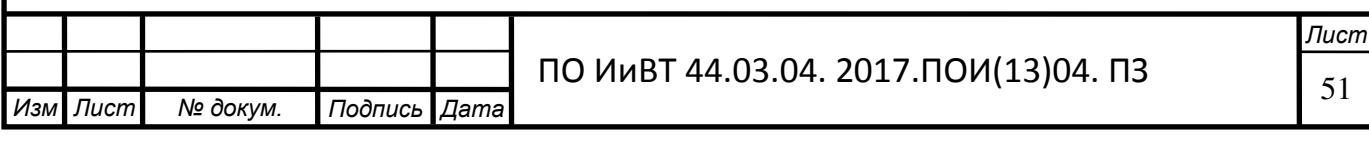

11. Зиновкина, М.М. НФТМ-ТРИЗ: креативное образование XXI века. Теория и практика: монография / М.М. Зиновкина. — М.: МГИУ, 2008.

12. Ивлева, И.А. и др. Концептуальные основы построения системы качества профессионального образования / И.А. Ивлева, В.П. Панасюк, Е.К. Чернышева. - СПб.: Институт профессионального образования РАО, 2011.

13. Использование современных информационных и коммуникационных технологий в образовательном процессе: учебно-методический комплект для системы педагогического образования. М.: АПК и ПРО, 2014.

14. Коджаспирова Г.М. Педагогический словарь. Для студ. высш. и сред. пед. учеб. заведений / Г.М. Коджаспирова, А.Ю. Коджаспиров. – 2-е изд., М.: Изд. центр «Академия», 2011.

15. Козлов О.А. Информационные и коммуникационные технологии как фактор повышения эффективности образовательного процесса // Информатика и образование. — 2009. — № 10.

16. Кравченко А.И. - Социология: Общий курс: Учебное пособие для  $By3OB - M., 2012.$ 

17. Крахт, Л.Н. Развитие навыков самостоятельной работы студентов на основе компьютерных технологий / Л.Н.Крахт //Фундаментальные исследования «Российская академия естествознания. - №1. - 2016.

18. Крившенко Л.П. и др. - Педагогика: учебное пособие – М.: ТК Белби, изд-во Проспект, 2008.

19. М.В. Буланова-Топоркова. - Педагогика и психология высшей школы: Учебное пособие. Ростов н/Д, 2012.

20. Масюкова Н.А. Проектирование в образовании / Н.А. Масюкова. -Минск: Технопринт, 2009

21. Новиков, А.М. Организация опытно-исследовательской работы на базе образовательного учреждения/А.М. Новиков//. Образование. - 2012.

22. Пауэлл Томас А. WEB – дизайн: Пер. с англ. СПб.:БХВ – Петербург, 2012.

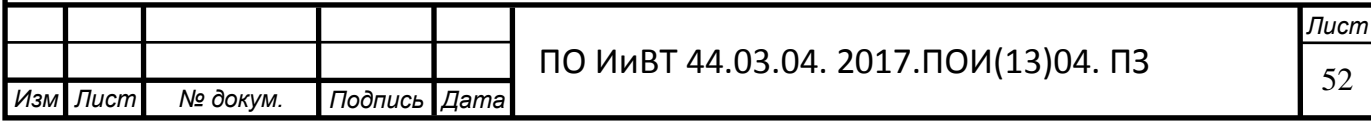

23. Подласый И.П. - Педагогика: учебник. – М.: Высшее образование, 2007.

24. Полат, Е.С. Новые педагогические и информационные технологии в системе образования: учеб. пособие / Е.С. Полат, М.Ю. Бухаркина, М.В. Моисеева, А.Е. Петров; под ред. Е.С. Полат. - М.: Издательский центр "Академия", 2008.

25. Полуянов В.Б., Перминова Н.Б. Процессный подход к управлению внеаудиторной самостоятельной работой студентов // Вестник Учебнометодического объединения высших и средних профессиональных учебных заведений Российской Федерации по профессионально-педагогическому образованию. Екатеринбург: Изд-во Росс. гос. проф.-пед. ун-та, 2006.

26. Самородский П.С. Методика профессионального обучения: Учебнометодическое пособие для преподавателя специальности "Профессиональное обучение" / П.С. Самородский, В.Д. Симоненко // Под ред. В.Д. Симоненко. – Брянск: Издательство БГУ, 2012.

27. Семыкин В.А., Грищенко Н.В. - Повышение качества подготовки специалистов путем интеграции образования, науки, производства и бизнеса // Образование. Инновации. Качество – Курск: Изд-во Курск. гос. с.-х. ак., 2010.

28. Сериков, В.В. Образование и личность. Теория и практика проектирования педагогических систем / В.В. Сериков. - М.: Издательская корпорация "Логос", 2006.

29. Третьяк, Т.М. Практикум Web-дизайна: практикум / Т.М. Третьяк, М.В. Кубарева. – М.: СОЛОН-ПРЕСС, 2007.

30. Федоров А.Г. HTML для всех. - М.: Компьютер - Пресс, 2016.

31. Фоминых И. В. Роль учебно-методического комплекса в обеспечении качества образования // Теория и практика образования в современном мире: материалы VI Междунар. науч. конф. (г. Санкт-Петербург, декабрь 2014 г.). — СПб.: Заневская площадь, 2014.

32. Хольцшлаг М. Языки HTML и CSS для создания Web-сайтов: офиц. учебн. курс. - М.: Изд-во ТРИУМФ, 2016.

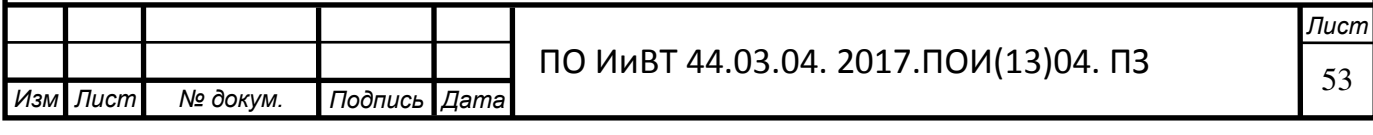

33. Хортон У., Хортон К. Электронное обучение: инструменты и технологии. М.: ИД КУДИЦ-ОБРАЗ, 2009.

34. Хоумер. А., Улмен К. Dynamic HTML: справочник - СПб: Питер, 2009.

35. Чиртик, А.В. Популярный самоучитель HTML / А.В. Чиртик.- СПб.: Питер, 2006

36. Шафран Э. Создание Web-страниц.- СПб.: Питер, – 2011.

Интернет источники

37. Sublimetext. [Электронный ресурс]. - URL: https://www.sublimetext.com/docs/3

38. Бабич В. И. и др. Методическое руководство по написанию педагогических программных средств http://pedlib.ru/Books/6/0442/6 0442-162.shtml.

39. Бен Хеник — HTML и CSS Путь к совершенству. [Электронный pecypc]. - URL: http://padabum.com/d.php?id=22673.

40. Беспалько, В. П. Педагогика и прогрессивные технологии обучения. [Электронный ресурс]. - URL: http://www.alleng.ru/ped /22275895/

41. Дронов В. А. - HTML 5, CSS 3 и Web 2.0. Разработка современных Web-сайтов. [Электронный ресурс]. - URL: http://padaread.com/?book=15270.

42. Зайцева Л. А. Использование информационных компьютерных технологий в учебном процессе и проблемы его методического обеспечения // Интернет-журнал «Эйдос». 2016. 1 сентября. [Электронный ресурс]. - URL: http://www.eidos. ru/journal/2006/0901-5.htm.

43. Занков Л. В. Дидактика и жизнь. [Электронный ресурс]. - URL: http://www.zankov.com/works/works-did11.htm

44. Концепция модернизации российского образования. [Электронный pecypc]. - URL: www.edu.ru/db/mo/Data/d\_02/393.html.

45. Машбиц Е. И. Методические рекомендации по проектированию обучающих программ. [Электронный ресурс]. - URL: http://pedlib.ru/Books/6/0442/6\_0442-162.shtml.

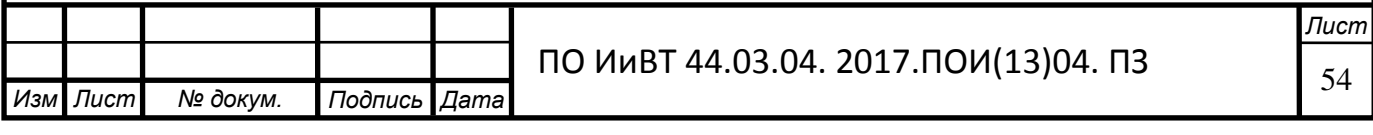

46. Основы работы глобальной сети Internet. [Электронный ресурс]. -URL: http://www.lessons-tva.info/edu/trainbus/1.html

47. Примерные требования к учебно-методическому пособию. [Электронный ресурс]. - URL: [http://lib2.podelise.ru/docs/](http://lib2.podelise.ru/docs/271/index-22733.html)271[/index-22733.html.](http://lib2.podelise.ru/docs/271/index-22733.html)

48. Сташкевич И. Р. Педагогические условия совершенствования самостоятельной работы. [Электронный ресурс]. - URL: http://irbis.gnpbu.ru/Aref\_1998/Stashkevich\_I\_R\_1998.pdf

49. Теги HTML. [Электронный ресурс]. - URL: http://stepbystep.htmlbook.ru/?id=5

50. Ч. Муссиано, Б Кеннеди — HTML & XHTML. Подробное руководство. [Электронный ресурс]. - URL: http://padaread.com/?book=15293.

51. Э. Фримен Изучаем HTML, XHTML и CSS. [Электронный ресурс]. -URL:http://www.proklondike.com/books/html/Izychaem\_HTML\_XHTML\_CSS.htm

52. Эрганова Н.Е. Методологические аспекты методики профессионального обучения. [Электронный ресурс]. - URL: http://www.studfiles.ru/preview/965901/

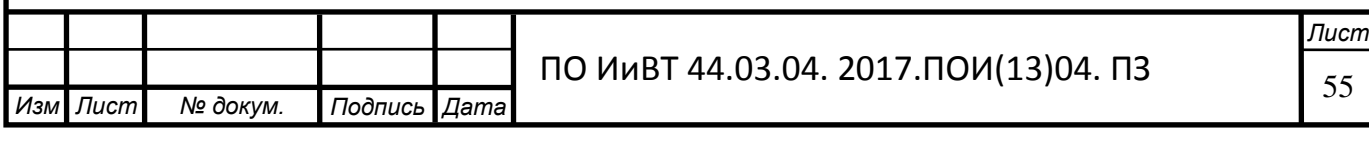